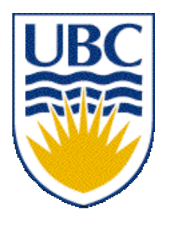

University of British Columbia CPSC 314 Computer Graphics Jan-Apr 2007

Tamara Munzner

#### **Textures I**

#### **Week 9, Wed Mar 14**

http://www.ugrad.cs.ubc.ca/~cs314/Vjan2007

## **Reading for Today and Next Time**

- FCG Chap 11 Texture Mapping
	- except 11.8
- RB Chap Texture Mapping
- FCG Sect 16.6 Procedural Techniques
- FCG Sect 16.7 Groups of Objects

#### **News**

- Q3 specular color should be  $(1,1,0)$
- P3: bug in sample implementation fixed
	- new reference images and sample binaries posted
	- no change to template

#### **Correction: HSV and RGB**

- HSV/HSI conversion from RGB
	- not expressible in matrix

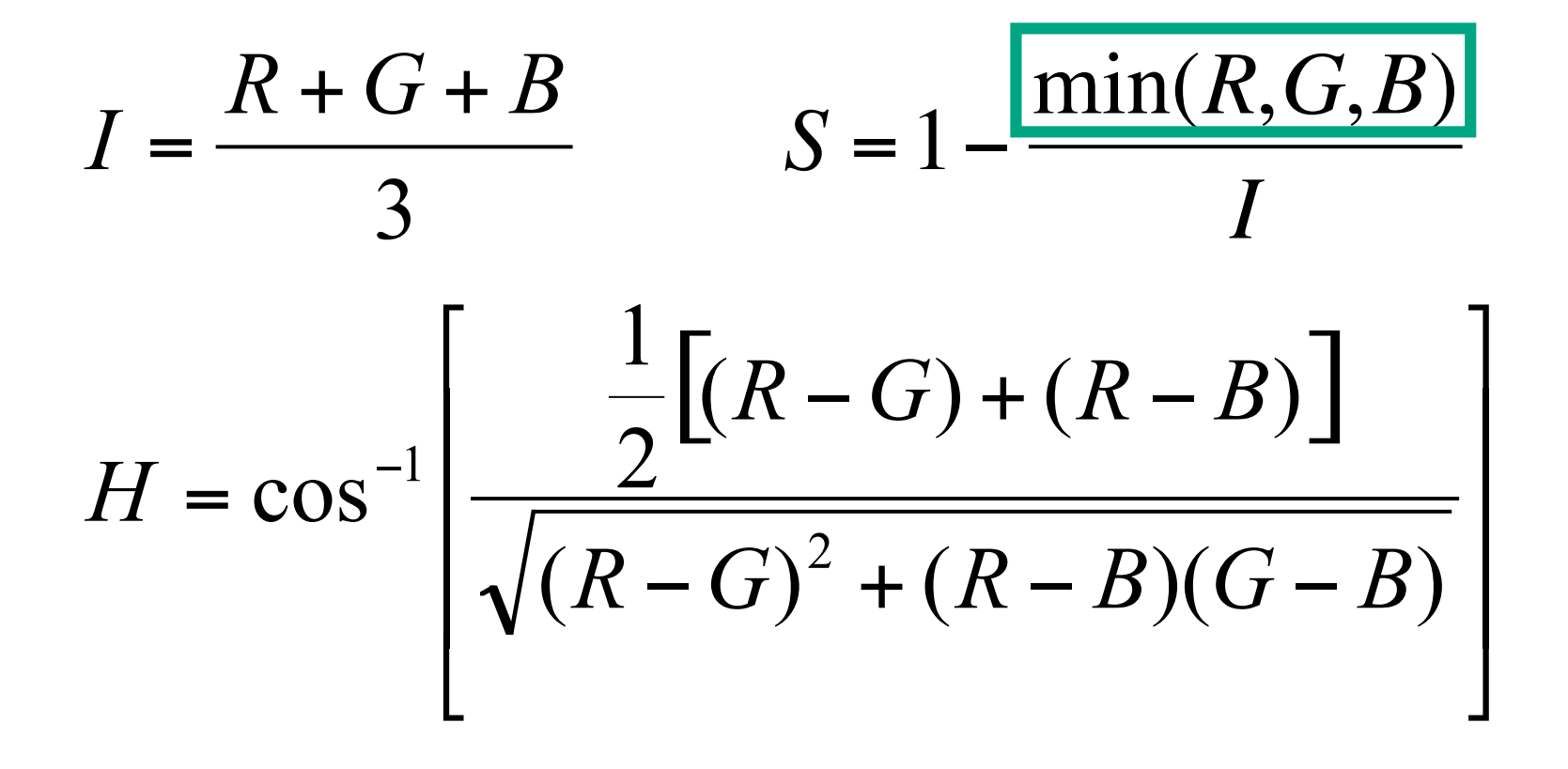

## **Review: Z-Buffer Algorithm**

- augment color framebuffer with Z-buffer or depth buffer which stores Z value at each pixel
	- at frame beginning, initialize all pixel depths to ∞
	- when rasterizing, interpolate depth (Z) across polygon
	- check Z-buffer before storing pixel color in framebuffer and storing depth in Z-buffer
	- don't write pixel if its Z value is more distant than the Z value already stored there

#### **Clarification/Review: Depth Test Precision**

• reminder: projective transformation maps eye-space *z* to generic *z*-range (NDC)

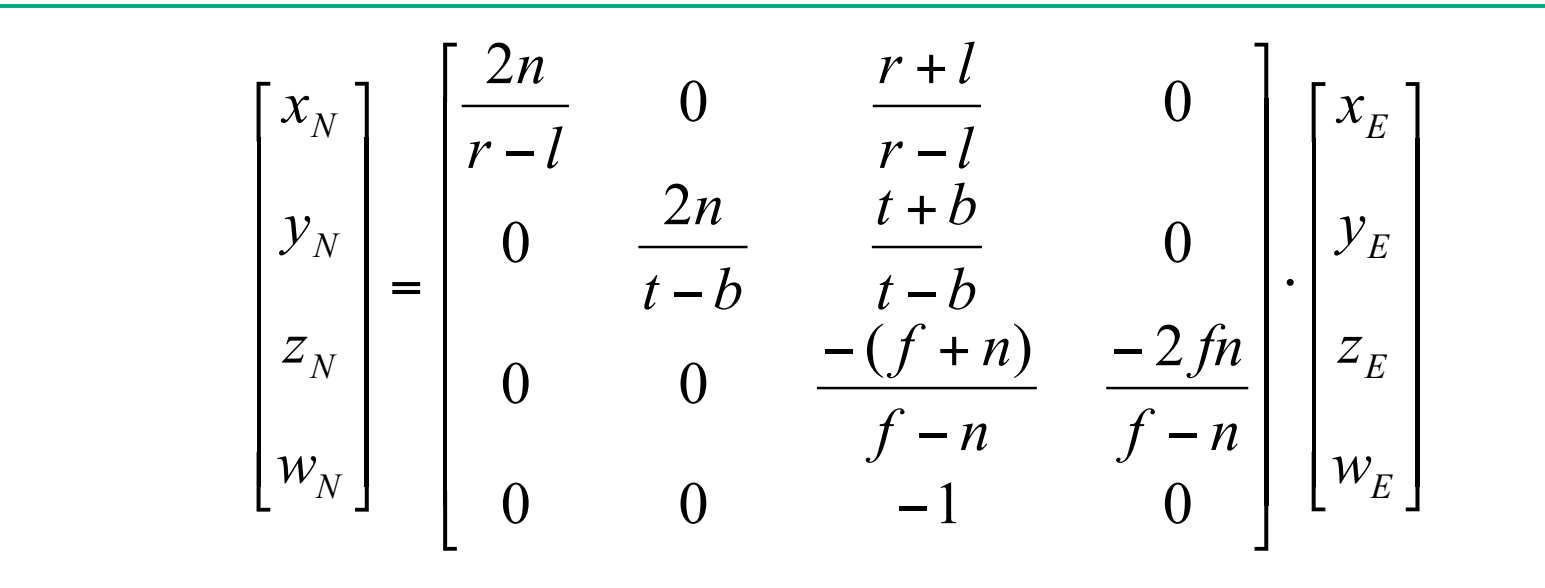

• thus  $z_N \sim 1/z_E$ 

$$
z_N = \frac{-(f+n)}{f-n} z_E + \frac{-2fn}{f-n} w_E, w_N = -z_E
$$

*N*

*w*

*z*

*N*

=

#### **Backface Culling**

#### **Back-Face Culling**

• on the surface of a "solid" object, polygons whose normals point away from the camera are always occluded:

> note: backface culling alone doesn't solve the hidden-surface problem!

# **Back-Face Culling**

- not rendering backfacing polygons improves performance
	- by how much?
		- reduces by about half the number of polygons to be considered for each pixel
	- optimization when appropriate

#### **Back-face Culling: VCS**

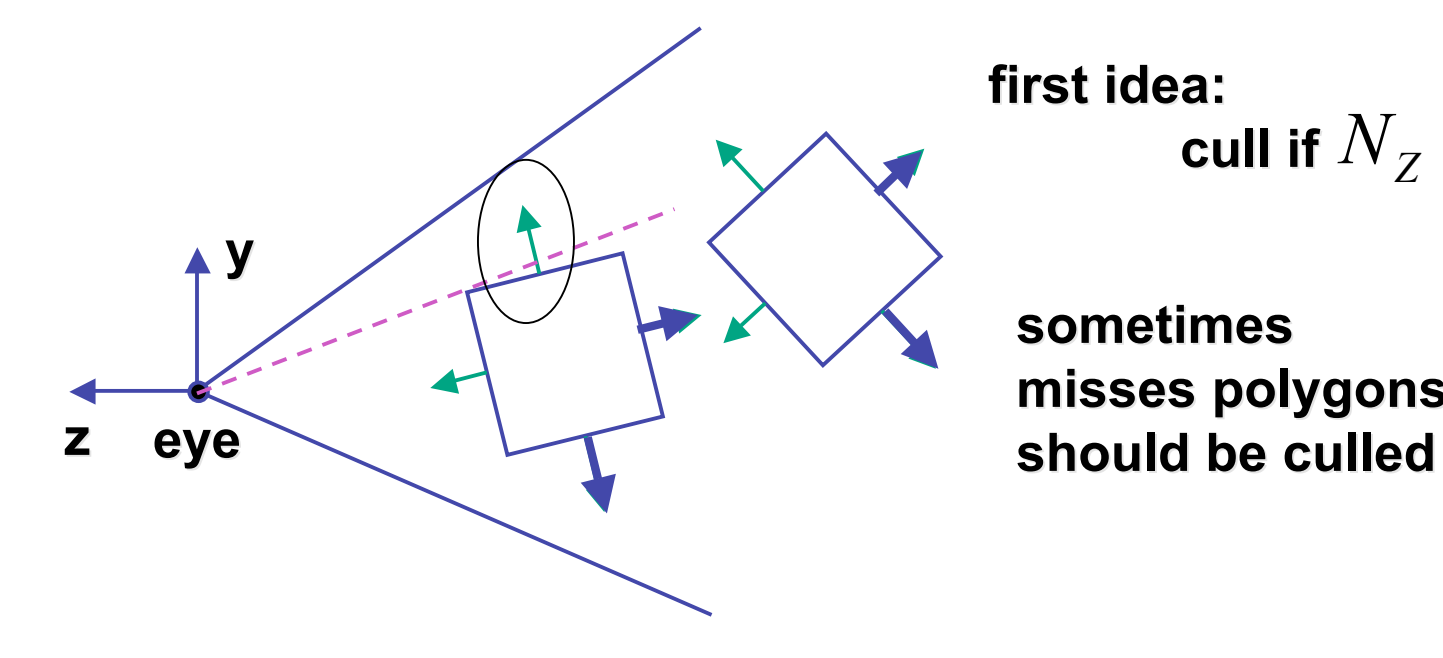

**first idea: cull if**  $N_Z < 0$ 

**sometimes sometimes** misses polygons that

#### **Back-face Culling: NDCS**

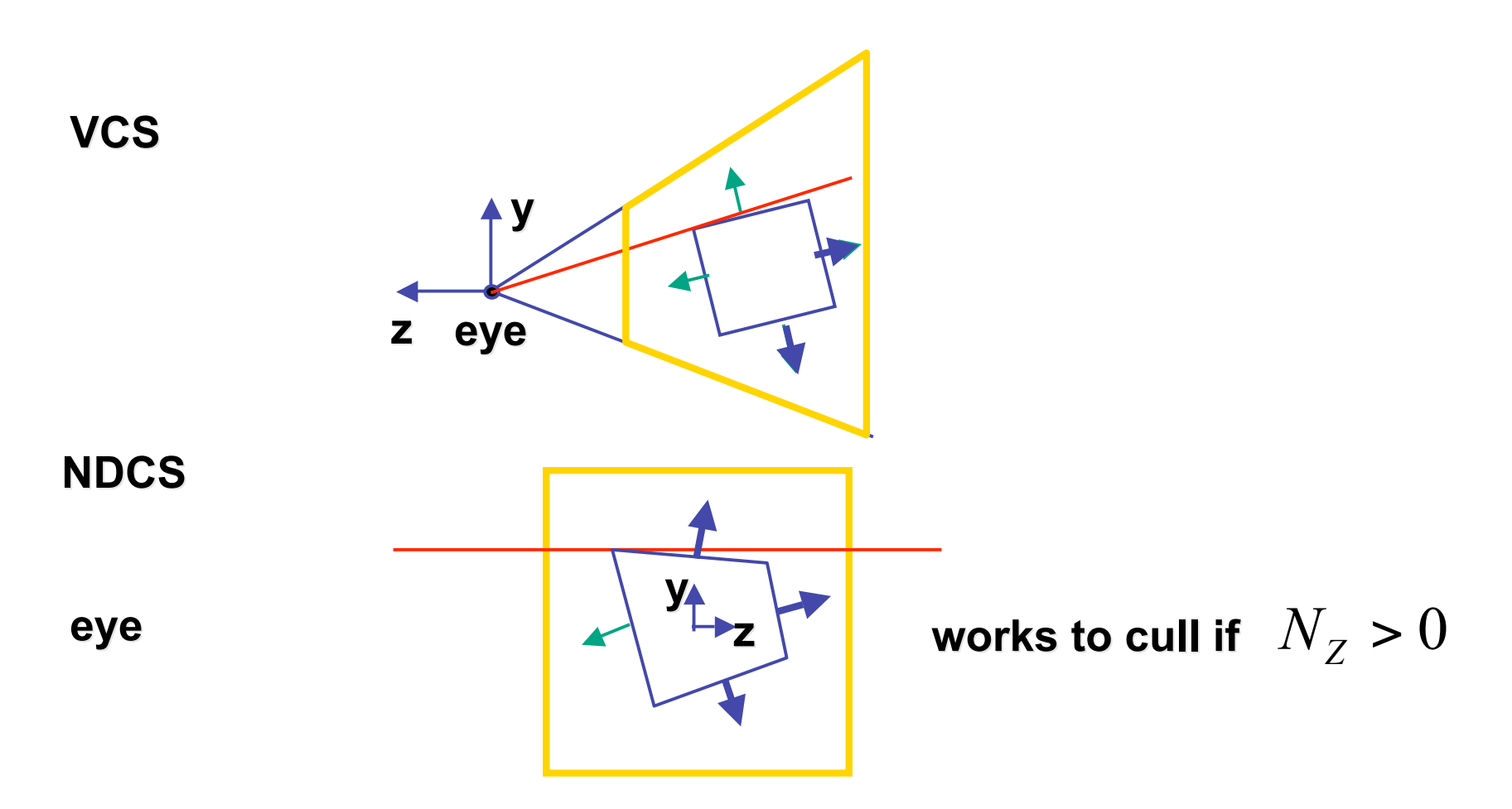

## **Back-Face Culling: Manifolds**

- most objects in scene are typically "solid"
- specifically: orientable closed manifolds
	- orientable: must have two distinct sides
		- cannot self-intersect
		- a sphere is orientable since has two sides, 'inside' and 'outside'.
		- a Mobius strip or a Klein bottle is not orientable
	- closed: cannot "walk" from one side to the other
		- sphere is closed manifold
		- plane is not

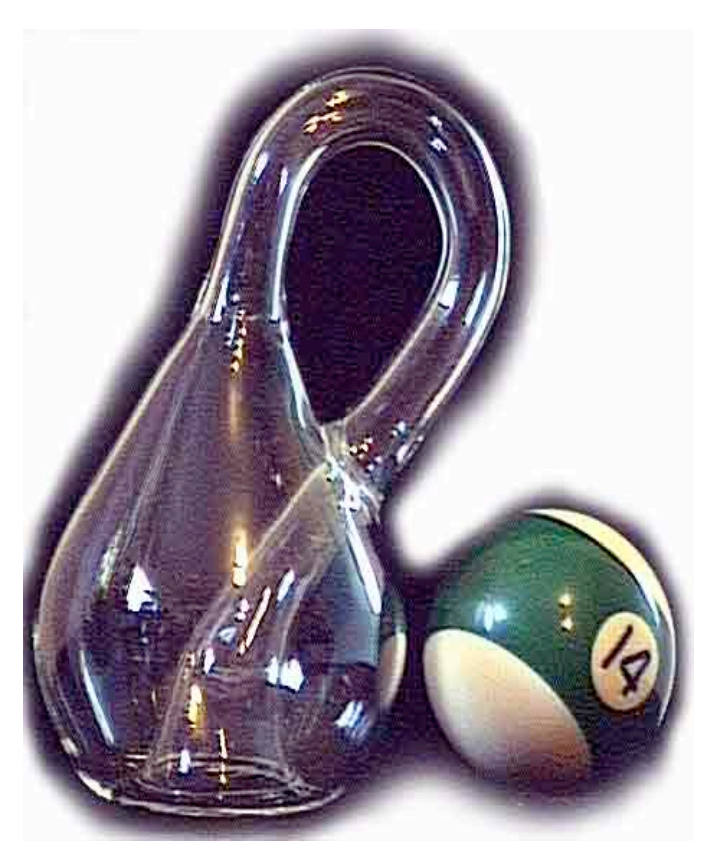

## **Back-Face Culling: Manifolds**

- most objects in scene are typically "solid"
- specifically: orientable closed manifolds
	- manifold: local neighborhood of all points isomorphic to disc
	- boundary partitions space into interior & exterior

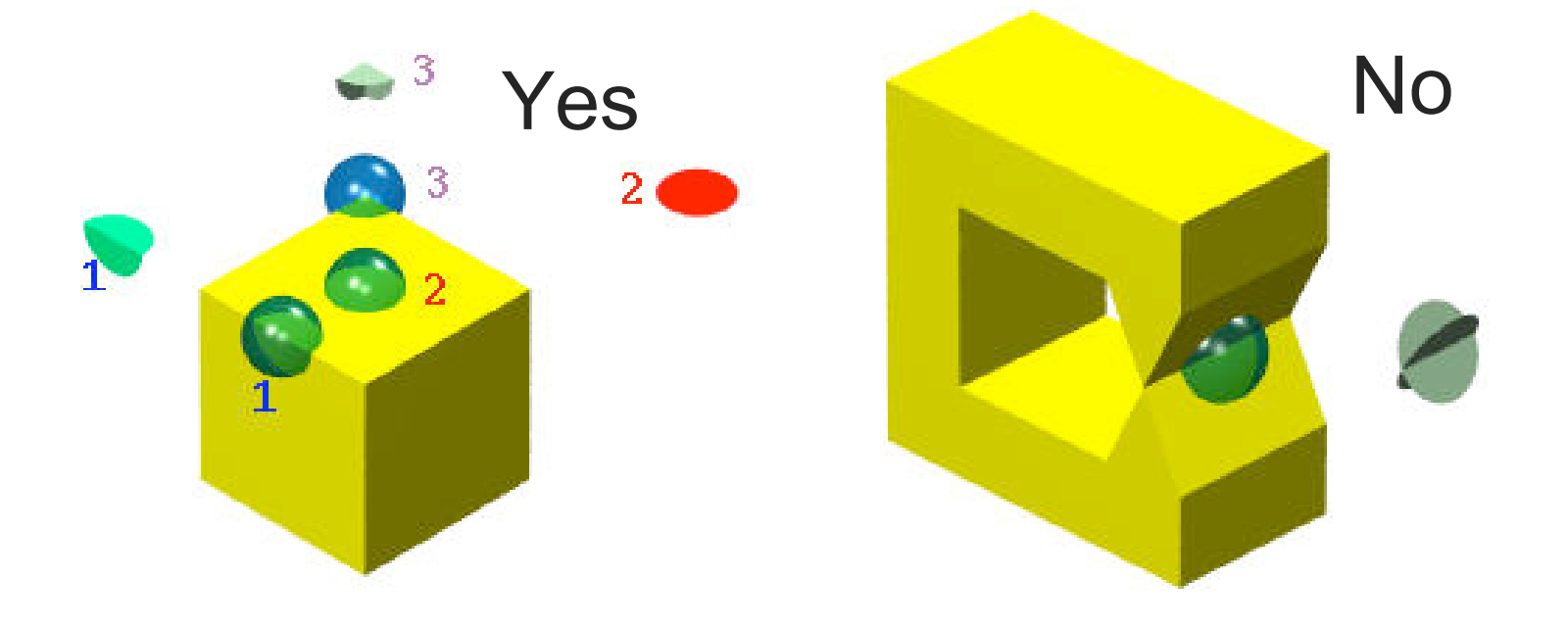

# **Backface Culling: Manifolds**

- examples of manifold objects:
	- sphere
	- torus
	- well-formed CAD part
- examples of non-manifold objects:
	- a single polygon
	- a terrain or height field
	- polyhedron w/ missing face
	- anything with cracks or holes in boundary
	- one-polygon thick lampshade

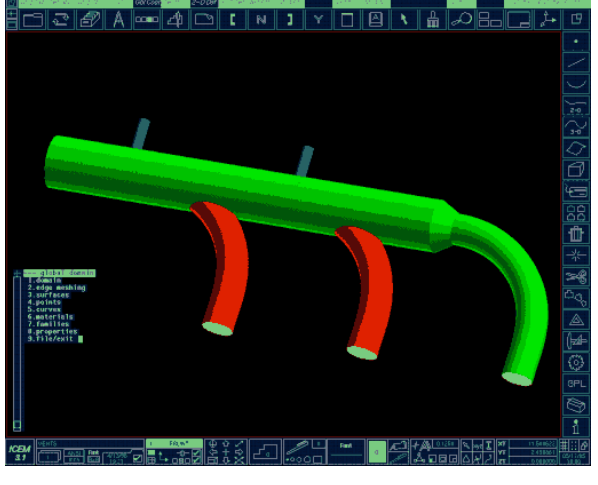

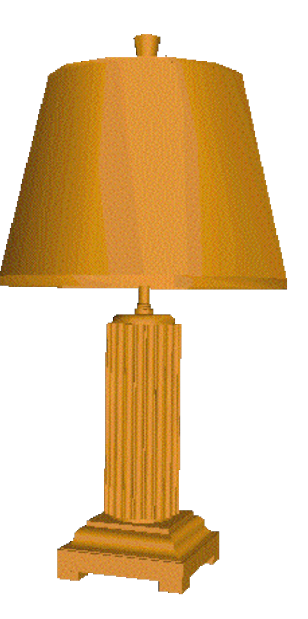

## **Invisible Primitives**

- *why might a polygon be invisible?*
	- polygon outside the *field of view / frustum*
		- solved by clipping
	- polygon is *backfacing*
		- solved by backface culling
	- polygon is *occluded* by object(s) nearer the viewpoint
		- solved by hidden surface removal

## **Texturing**

## **Rendering Pipeline**

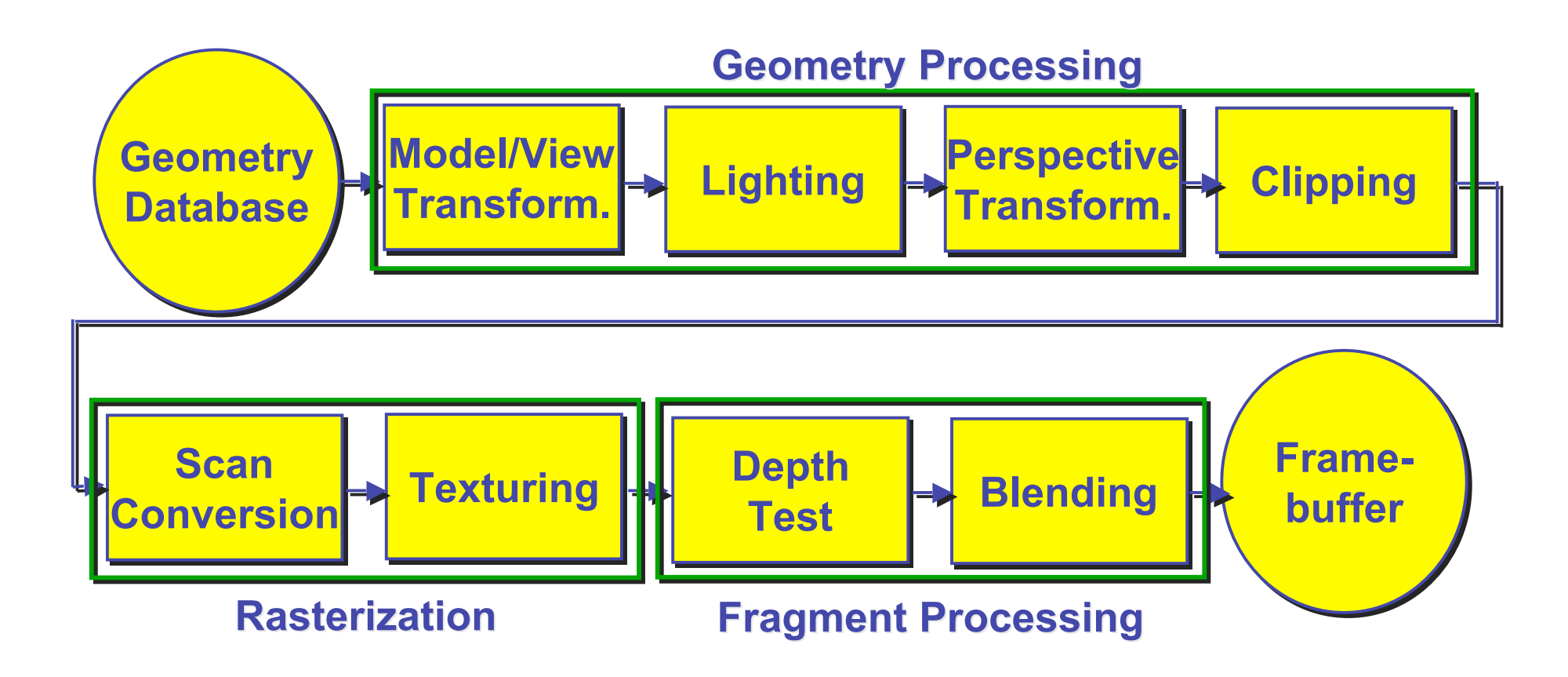

## **Texture Mapping**

- real life objects have nonuniform colors, normals
- to generate realistic objects, reproduce coloring & normal variations = **texture**
- can often replace complex geometric details

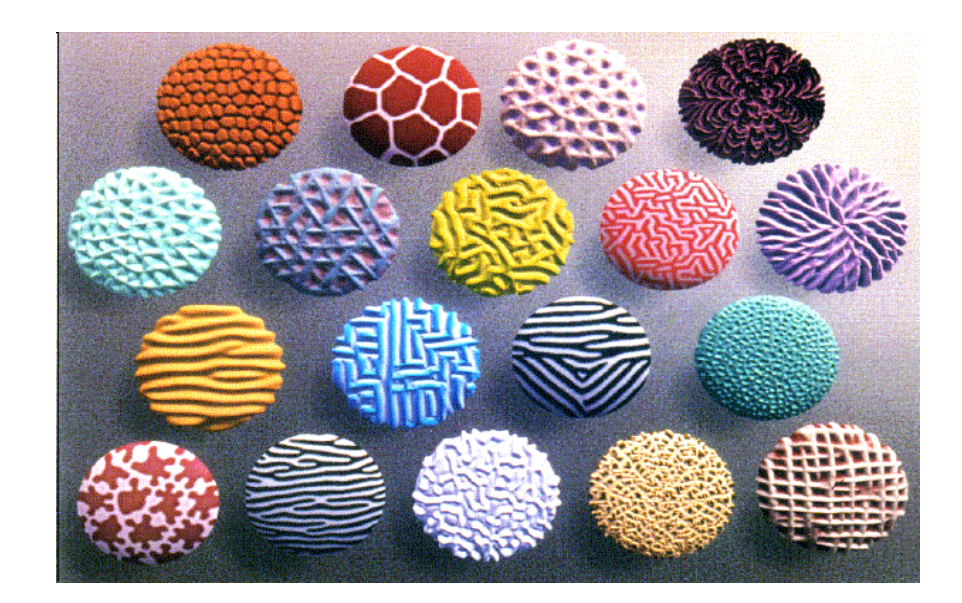

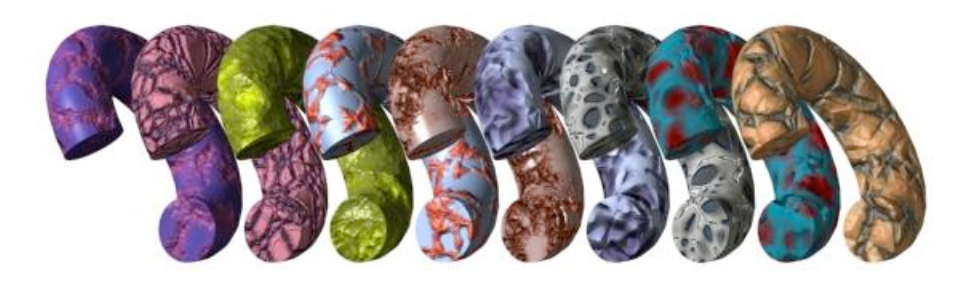

# **Texture Mapping**

- introduced to increase realism
	- lighting/shading models not enough
- hide geometric simplicity
	- images convey illusion of geometry
	- map a brick wall texture on a flat polygon
	- create bumpy effect on surface
- associate 2D information with 3D surface
	- point on surface corresponds to a point in texture
	- "paint" image onto polygon

## **Color Texture Mapping**

- define color (RGB) for each point on object surface
- two approaches
	- surface texture map
	- volumetric texture

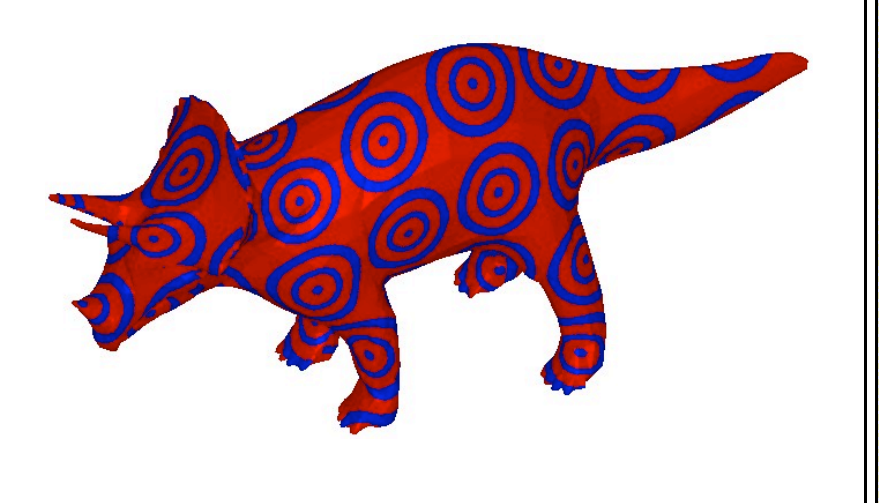

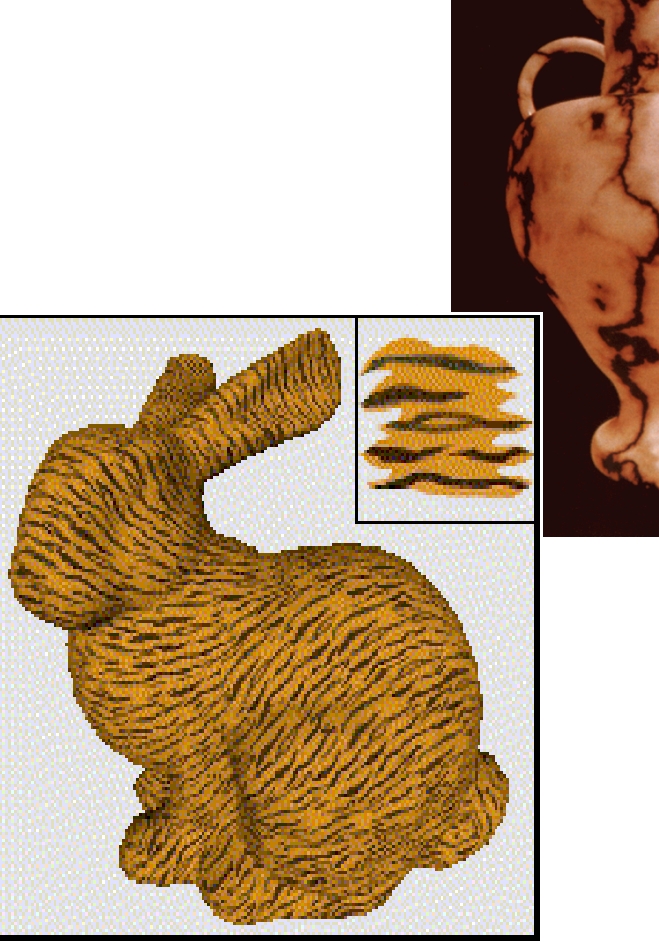

#### **Texture Coordinates**

- texture image: 2D array of color values (texels)
- assigning texture coordinates (s,t) at vertex with object coordinates (x,y,z,w)
	- use interpolated (s,t) for texel lookup at each pixel
	- use value to modify a polygon's color
		- or other surface property
	- specified by programmer or artist **glTexCoord2f(s,t)**

**glVertexf(x,y,z,w)**

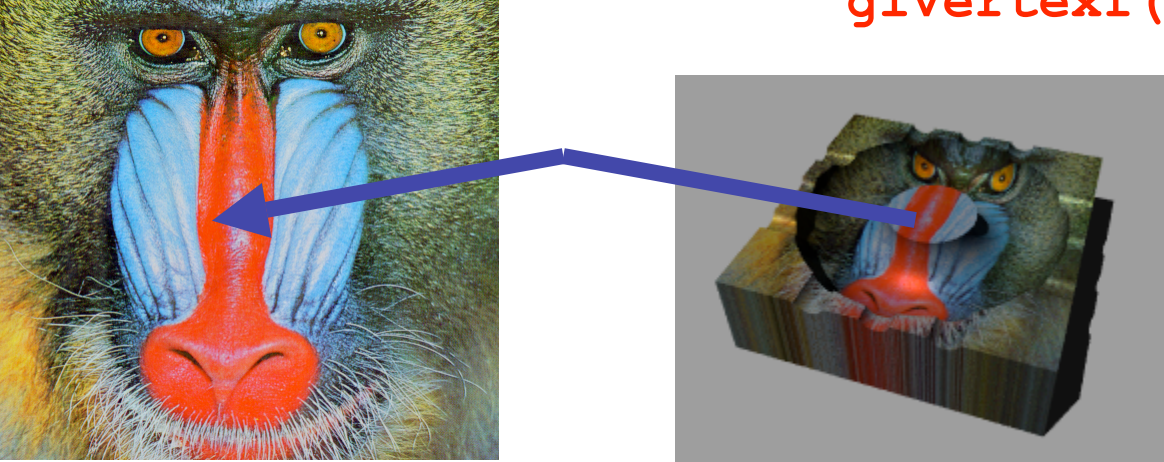

#### **Texture Mapping Example**

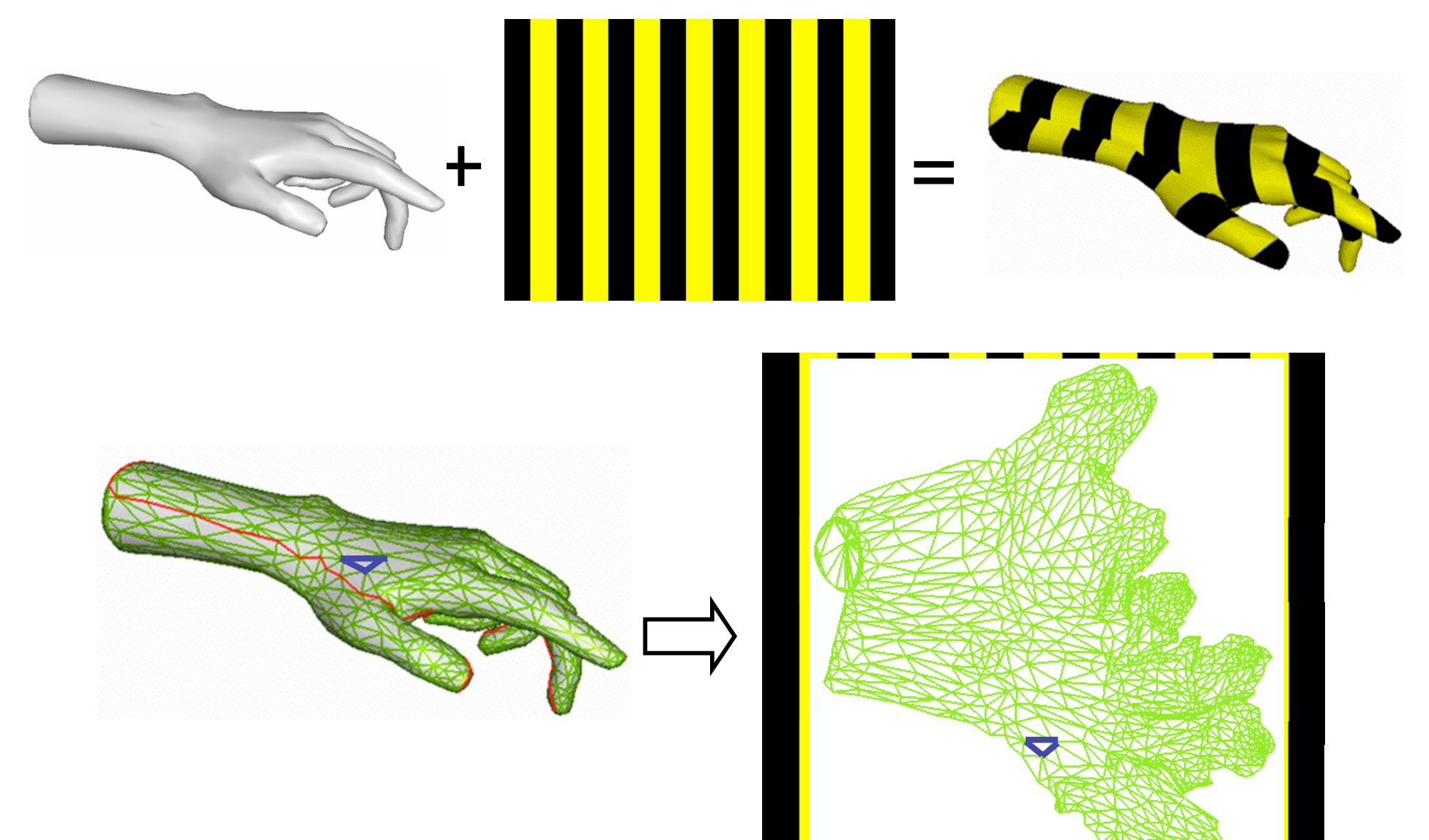

22

#### **Example Texture Map**

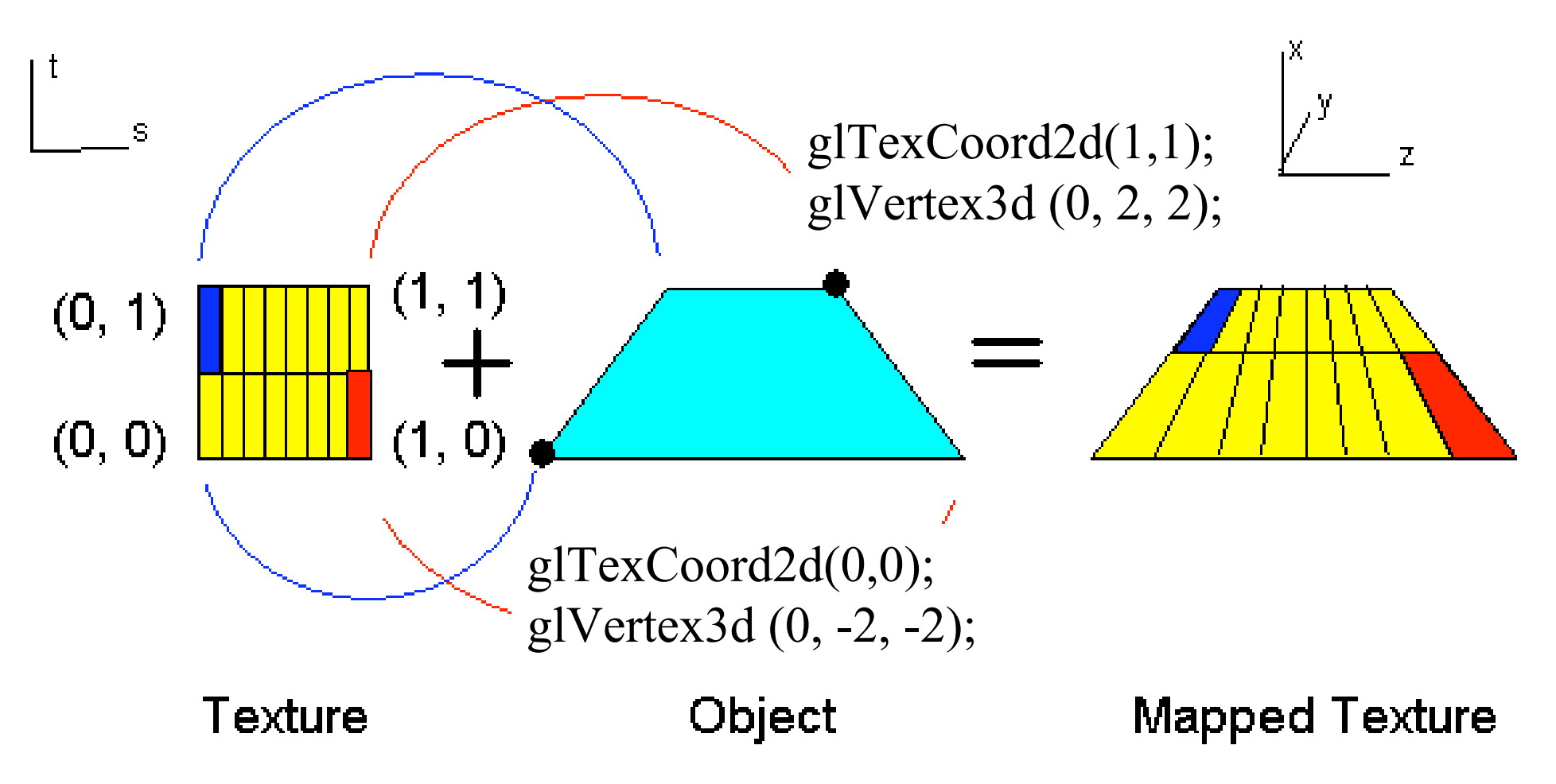

#### **Fractional Texture Coordinates**

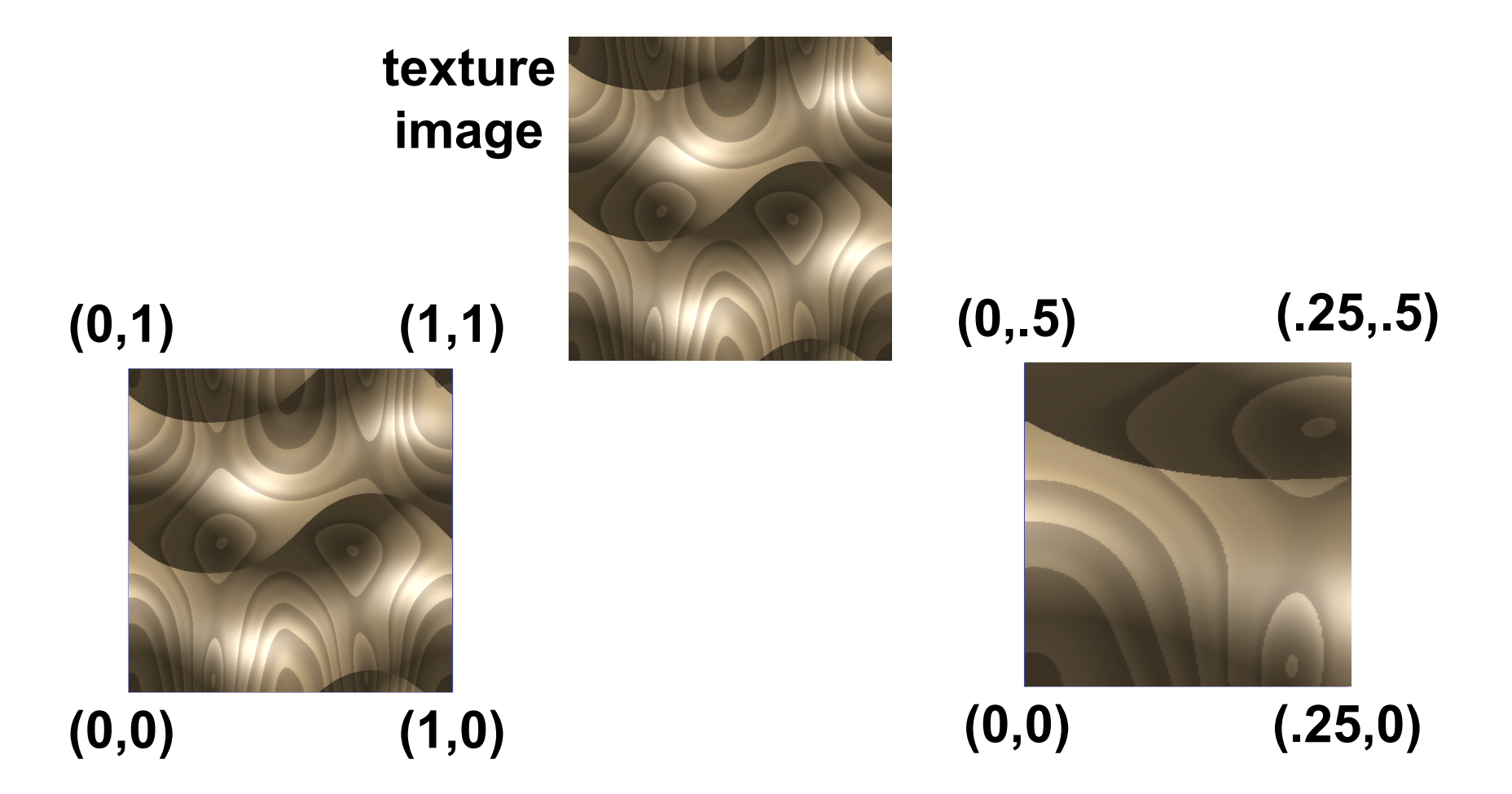

## **Texture Lookup: Tiling and Clamping**

- what if s or t is outside the interval [0...1]?
- multiple choices
	- use fractional part of texture coordinates
		- cyclic repetition of texture to tile whole surface glTexParameteri( …, GL\_TEXTURE\_WRAP\_S, GL\_REPEAT, GL TEXTURE WRAP T, GL REPEAT, ... )
	- clamp every component to range  $[0...1]$ 
		- re-use color values from texture image border glTexParameteri( …, GL\_TEXTURE\_WRAP\_S, GL\_CLAMP, GL TEXTURE WRAP T, GL CLAMP, ... )

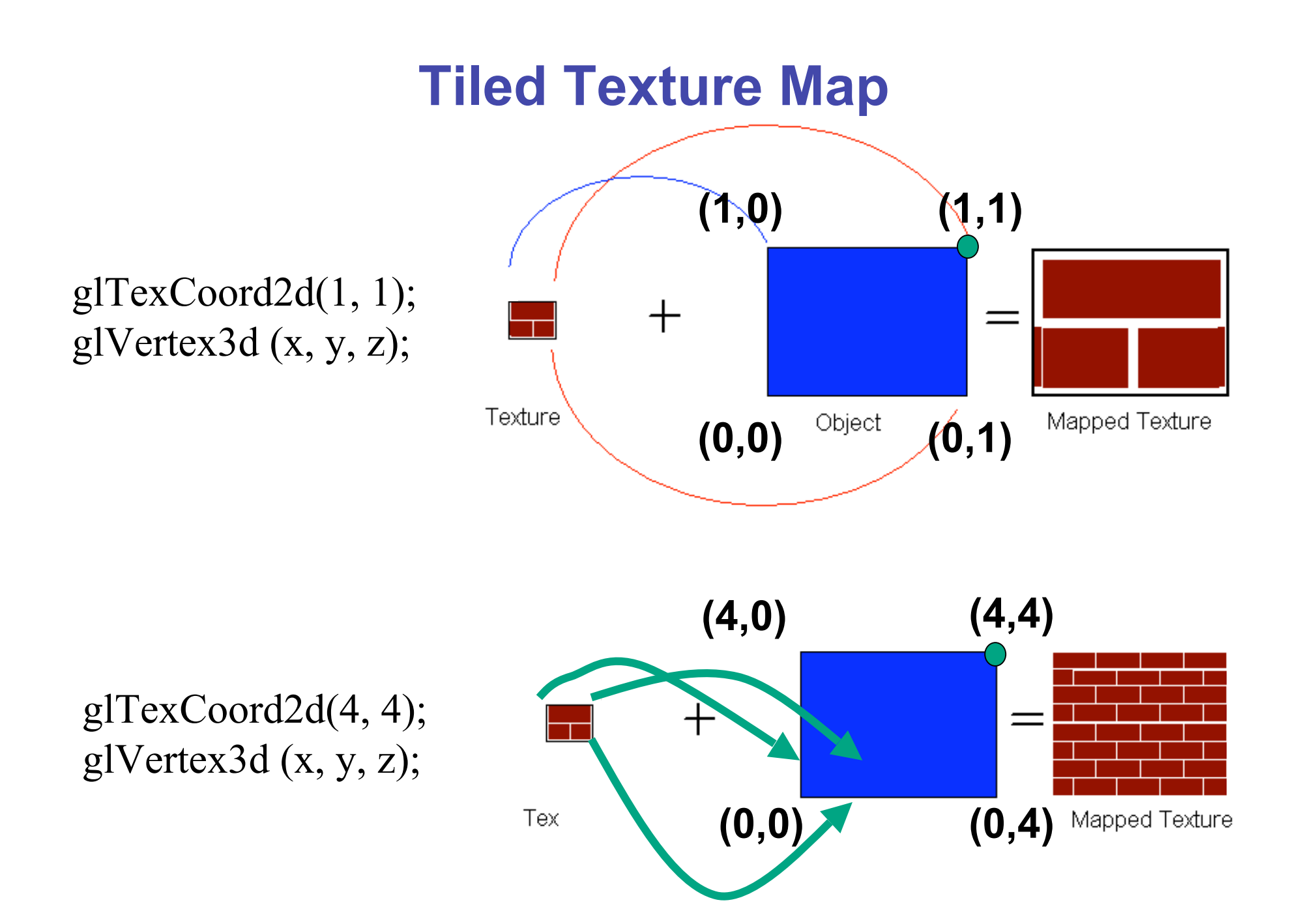

#### **Demo**

- Nate Robbins tutors
	- texture

## **Texture Coordinate Transformation**

- motivation
	- change scale, orientation of texture on an object
- approach
	- *texture matrix stack*
	- transforms specified (or generated) tex coords **glMatrixMode( GL\_TEXTURE ); glLoadIdentity(); glRotate();**
	- more flexible than changing (s,t) coordinates
- [demo]

 *…*

#### **Texture Functions**

- once have value from the texture map, can:
	- directly use as surface color: GL\_REPLACE
		- throw away old color, lose lighting effects
	- modulate surface color: GL\_MODULATE
		- multiply old color by new value, keep lighting info
		- texturing happens **after** lighting, not relit
	- use as surface color, modulate alpha: GL DECAL
		- like replace, but supports texture transparency
	- blend surface color with another: GL\_BLEND
		- new value controls which of 2 colors to use
		- indirection, new value not used directly for coloring
- **specify with** gltexEnvi (GL\_TEXTURE\_ENV, GL TEXTURE ENV MODE, <mode>)
- [demo]

#### **Texture Pipeline**

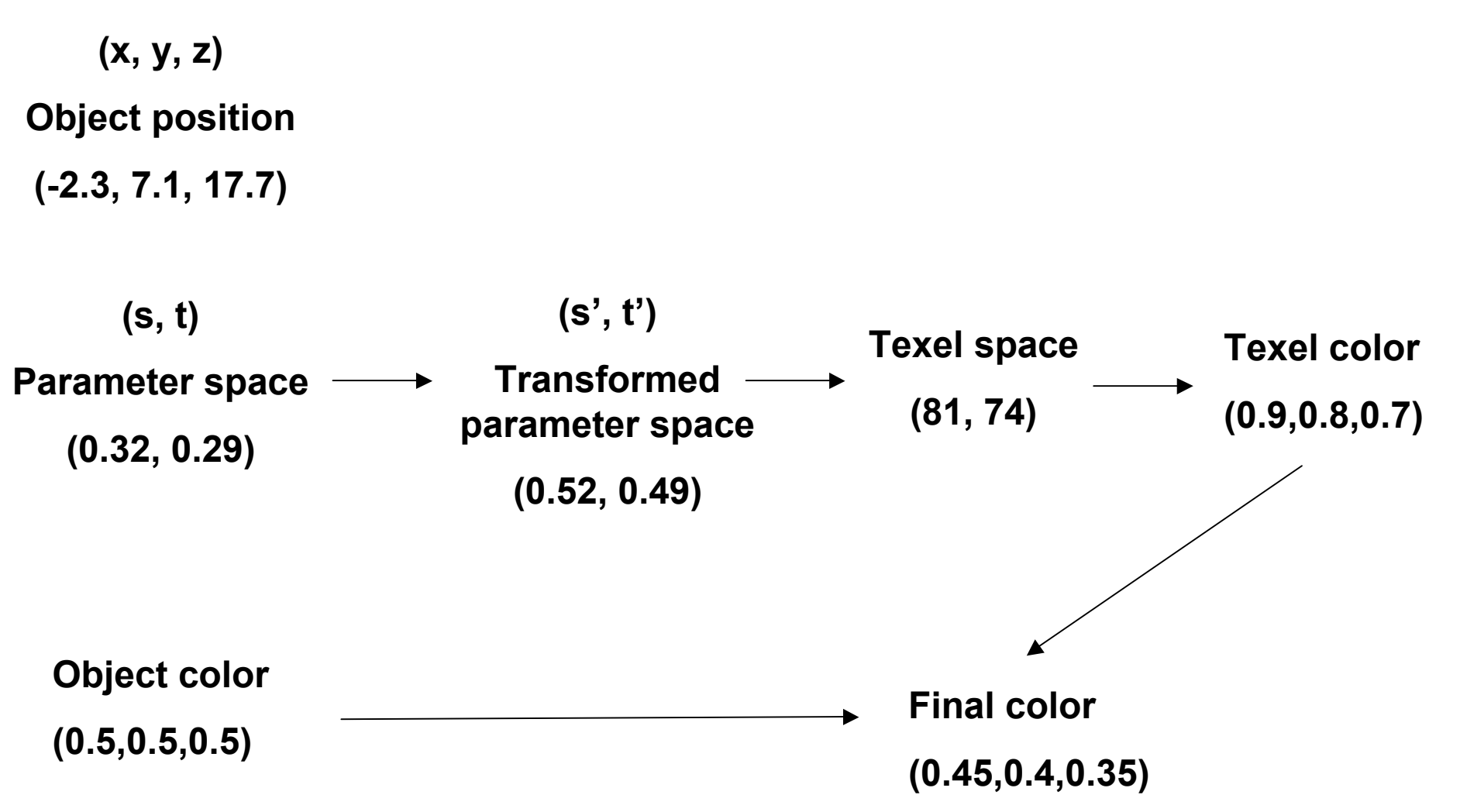

## **Texture Objects and Binding**

- texture object
	- an OpenGL data type that keeps textures resident in memory and provides identifiers to easily access them
	- provides efficiency gains over having to repeatedly load and reload a texture
	- you can prioritize textures to keep in memory
	- OpenGL uses least recently used (LRU) if no priority is assigned
- texture binding
	- which texture to use right now
	- switch between preloaded textures

# **Basic OpenGL Texturing**

- create a texture object and fill it with texture data:
	- glGenTextures (num, &indices) to get identifiers for the objects
	- glBindTexture(GL TEXTURE 2D, identifier) to bind
		- following texture commands refer to the bound texture
	- glTexParameteri(GL TEXTURE 2D, ..., ...) to specify parameters for use when applying the texture
	- glTexImage2D(GL TEXTURE 2D, ....) to specify the texture data (the image itself)
- enable texturing: glEnable (GL\_TEXTURE\_2D)
- state how the texture will be used:
	- glTexEnvf(…)
- specify texture coordinates for the polygon:
	- use  $q1TextCoord2f(s,t)$  before each vertex:
		- qlTexCoord2f(0,0); qlVertex3f(x,y,z);

#### **Low-Level Details**

- large range of functions for controlling layout of texture data
	- state how the data in your image is arranged
	- e.g.: glPixelStorei(GL\_UNPACK\_ALIGNMENT, 1) tells OpenGL not to skip bytes at the end of a row
	- you must state how you want the texture to be put in memory: how many bits per "pixel", which channels,…
- textures must be square and size a power of 2
	- common sizes are 32x32, 64x64, 256x256
	- smaller uses less memory, and there is a finite amount of texture memory on graphics cards
- ok to use texture template sample code for project 4
	- http://nehe.gamedev.net/data/lessons/lesson.asp?lesson=09

## **Texture Mapping**

- texture coordinates
	- specified at vertices **glTexCoord2f(s,t); glVertexf(x,y,z);**
	- interpolated across triangle (like R,G,B,Z)
		- ... well not quite!

## **Texture Mapping**

- texture coordinate interpolation
	- perspective foreshortening problem

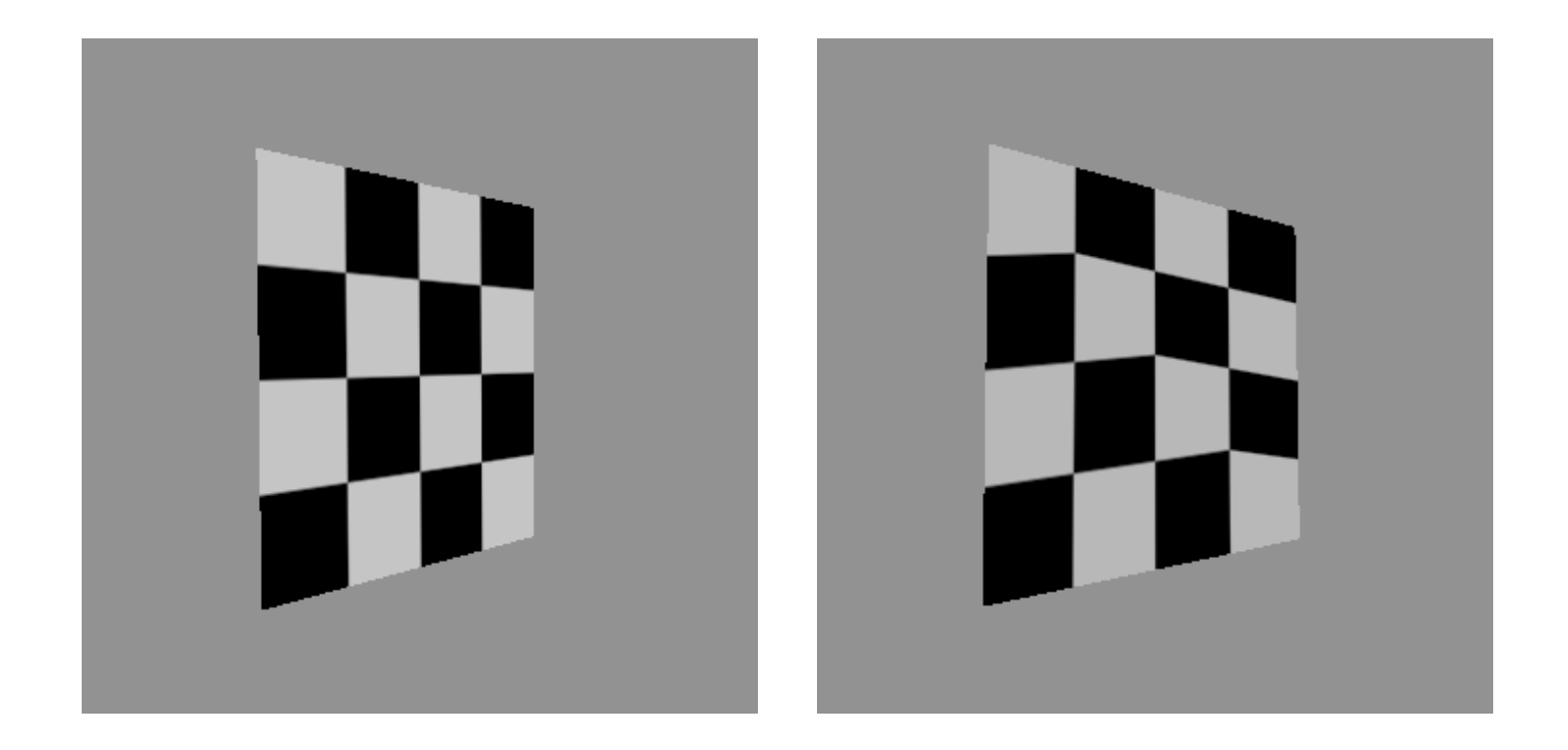

#### **Interpolation: Screen vs. World Space**

- screen space interpolation incorrect
	- problem ignored with shading, but artifacts more visible with texturing  $P_0(x,y,z)$

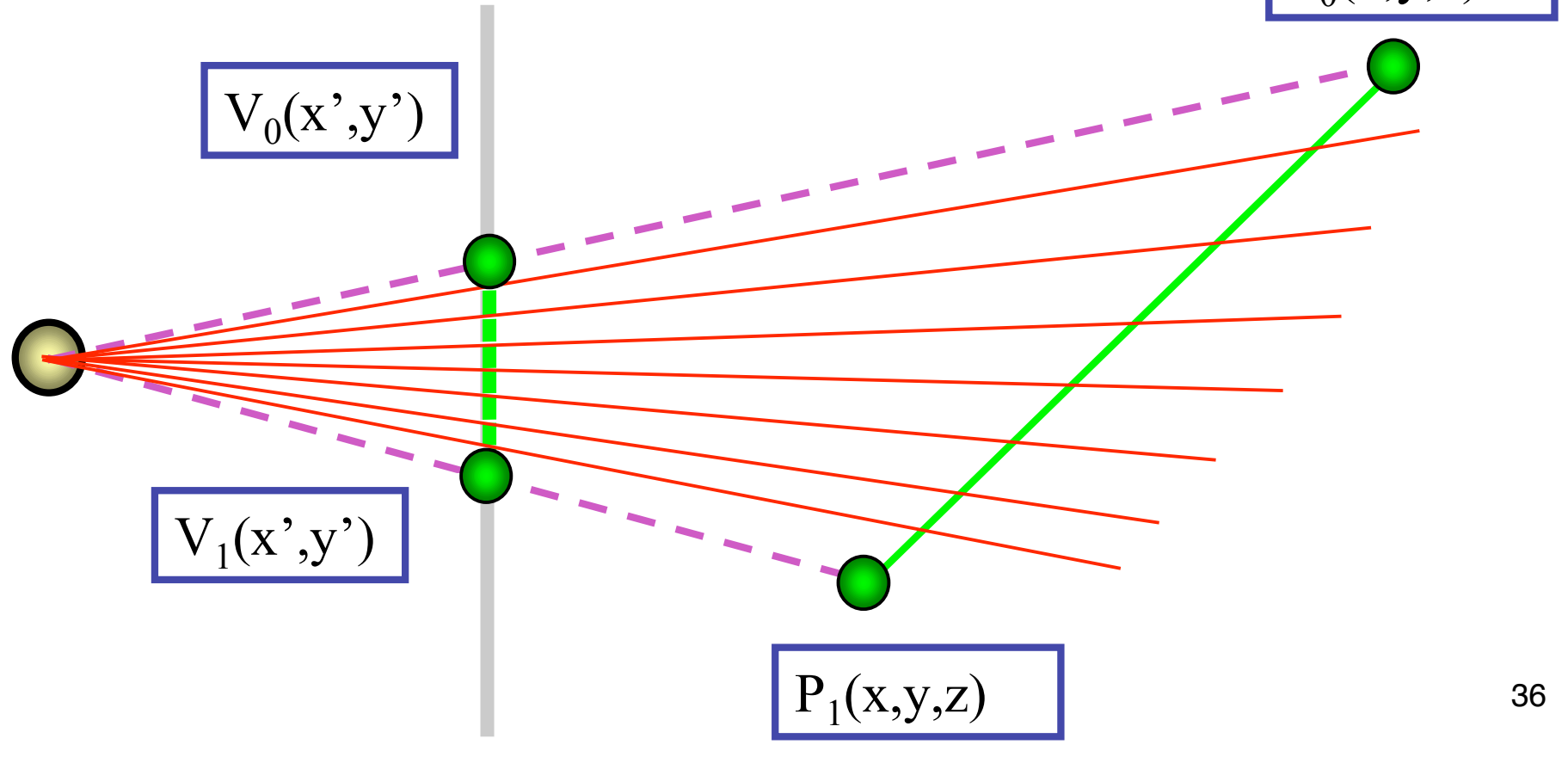

## **Texture Coordinate Interpolation**

- perspective correct interpolation
	- α**,** β**,** γ :
		- barycentric coordinates of a point **P** in a triangle
	- *s0*, *s1*, *s2* :
		- texture coordinates of vertices
	- *w0*, *w1*,*w2* :
		- homogeneous coordinates of vertices

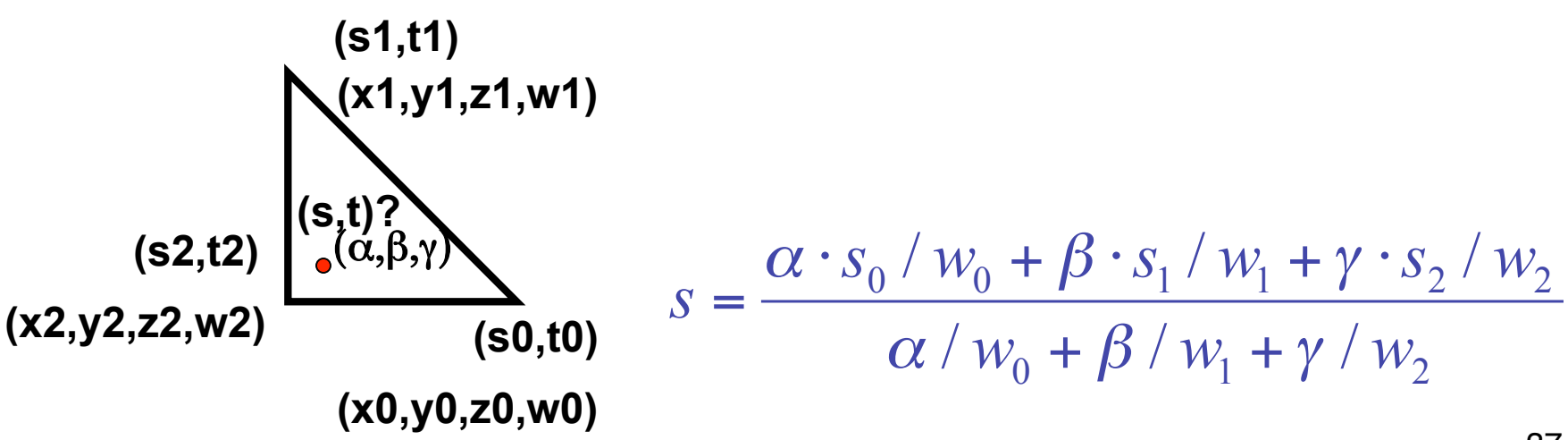

#### **Reconstruction**

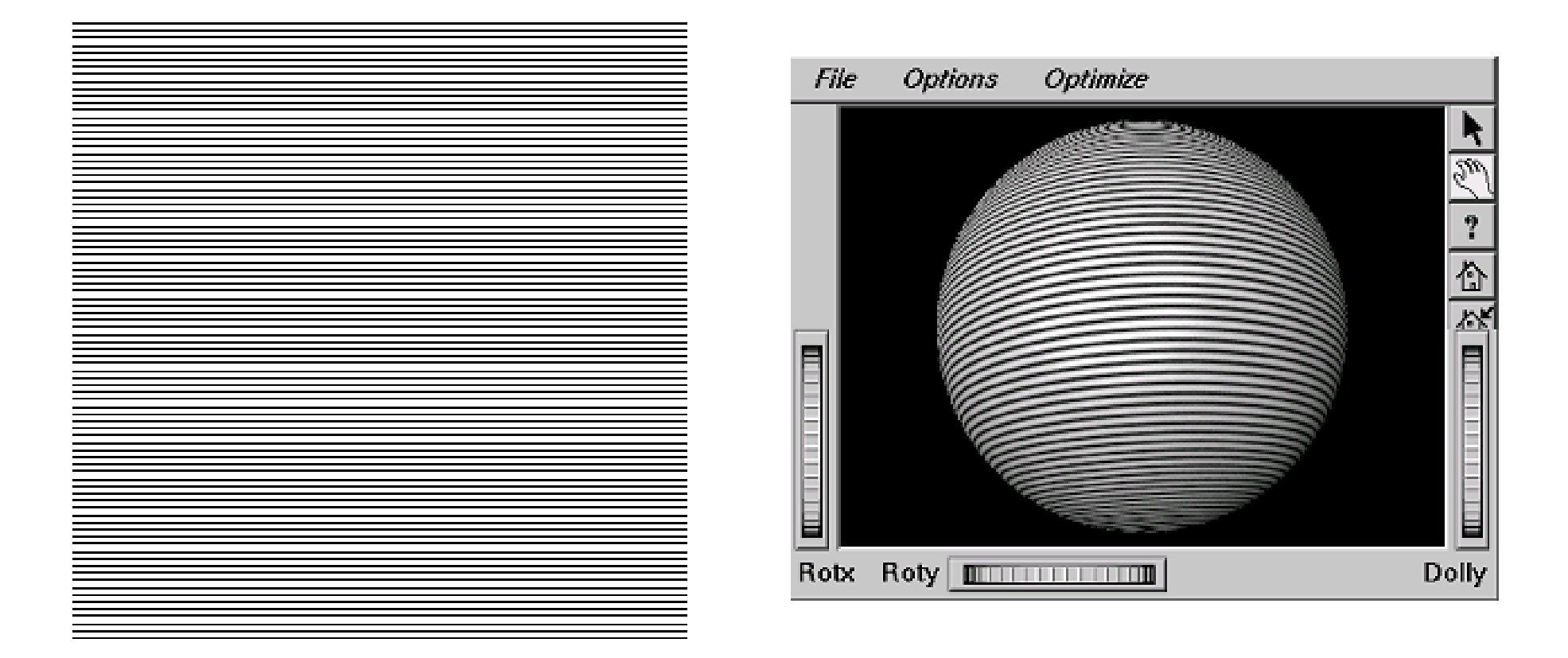

#### **(image courtesy of Kiriakos Kutulakos, U Rochester) Rochester)**

#### **Reconstruction**

- how to deal with:
	- pixels that are much larger than texels?
		- apply filtering, "averaging"

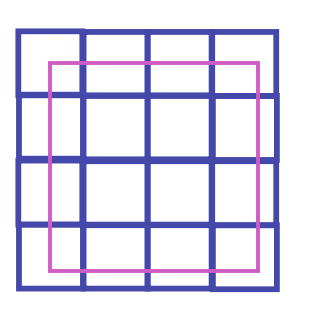

- pixels that are much smaller than texels ?
	- interpolate

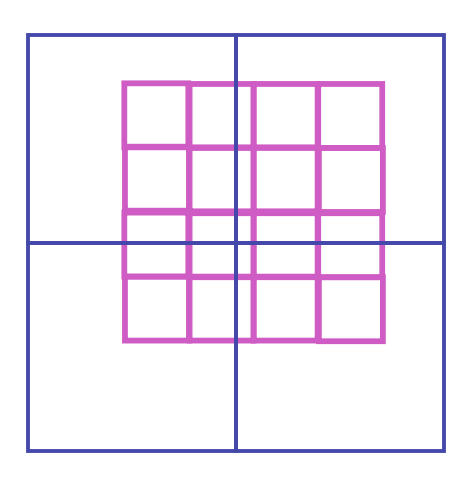

## **MIPmapping**

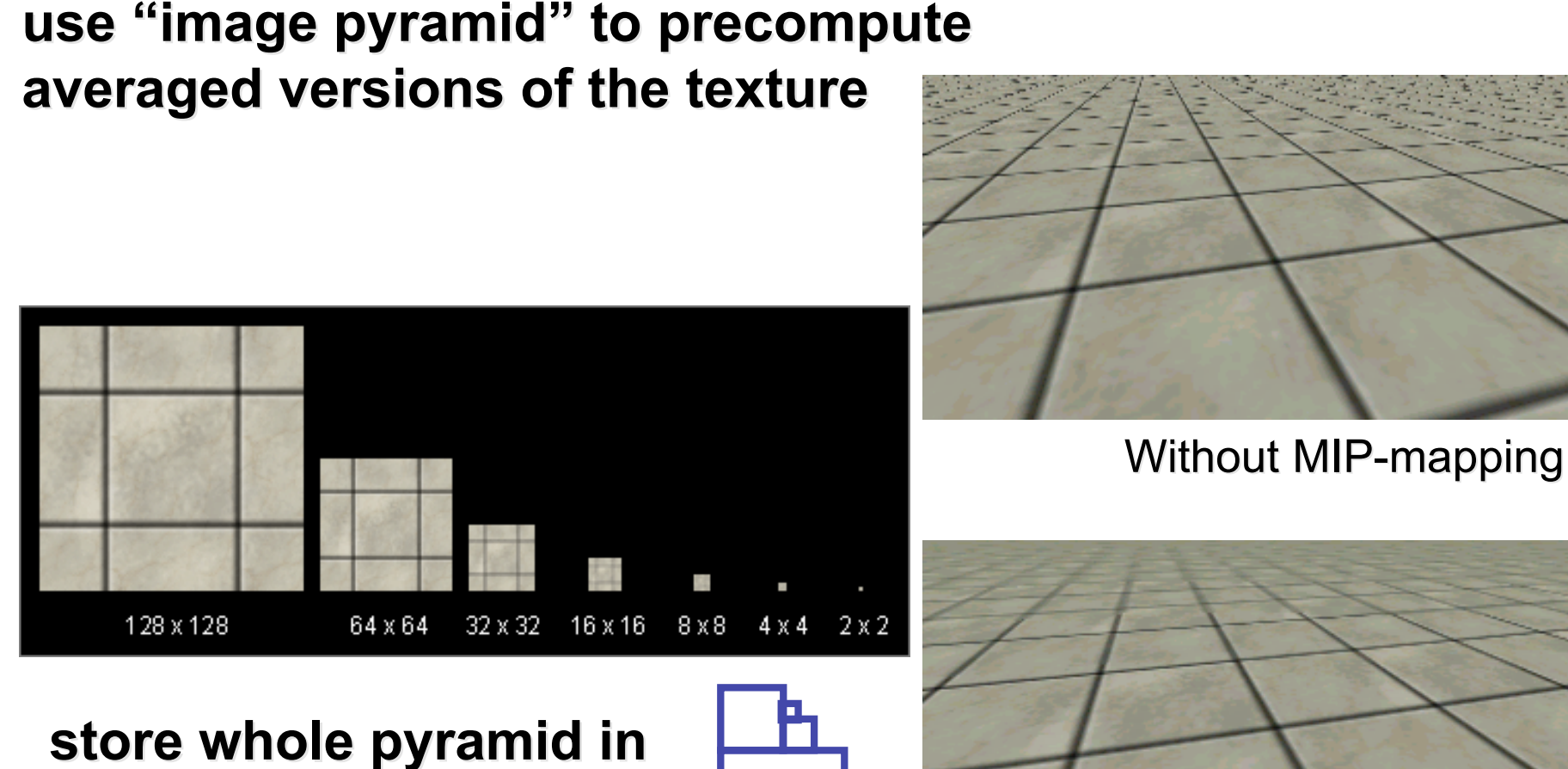

**single block of memory single block of memory**

With MIP-mappin $_4^{40}$ 

#### **MIPmaps**

- **multum in parvo** -- many things in a small place
	- prespecify a series of prefiltered texture maps of decreasing resolutions
	- requires more texture storage
	- avoid shimmering and flashing as objects move
- gluBuild2DMipmaps
	- automatically constructs a family of textures from original texture size down to 1x1

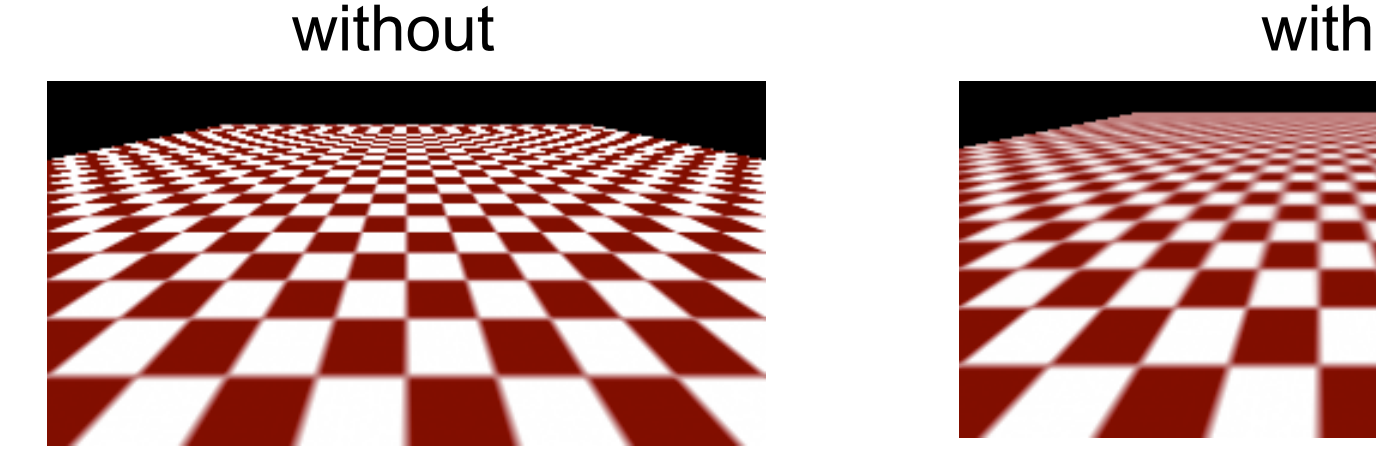

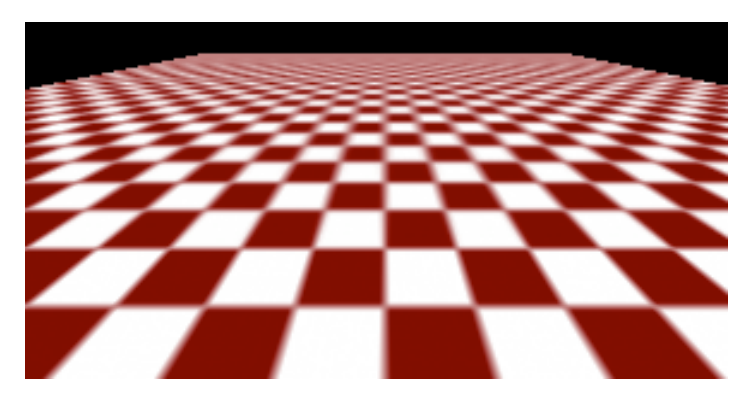

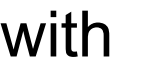

#### **MIPmap storage**

• only 1/3 more space required

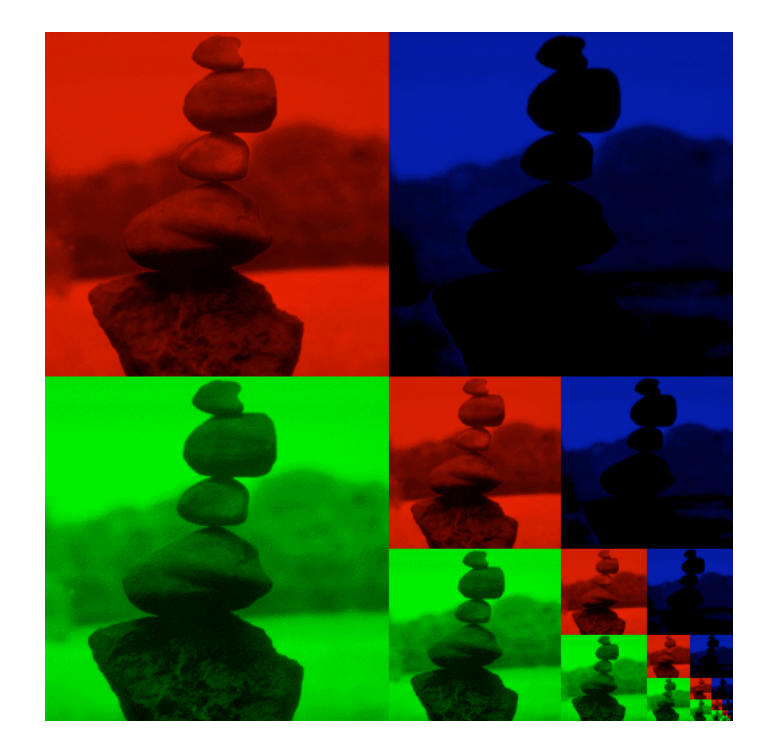

#### **Texture Parameters**

- in addition to color can control other material/object properties
	- surface normal (bump mapping)
	- reflected color (environment mapping)

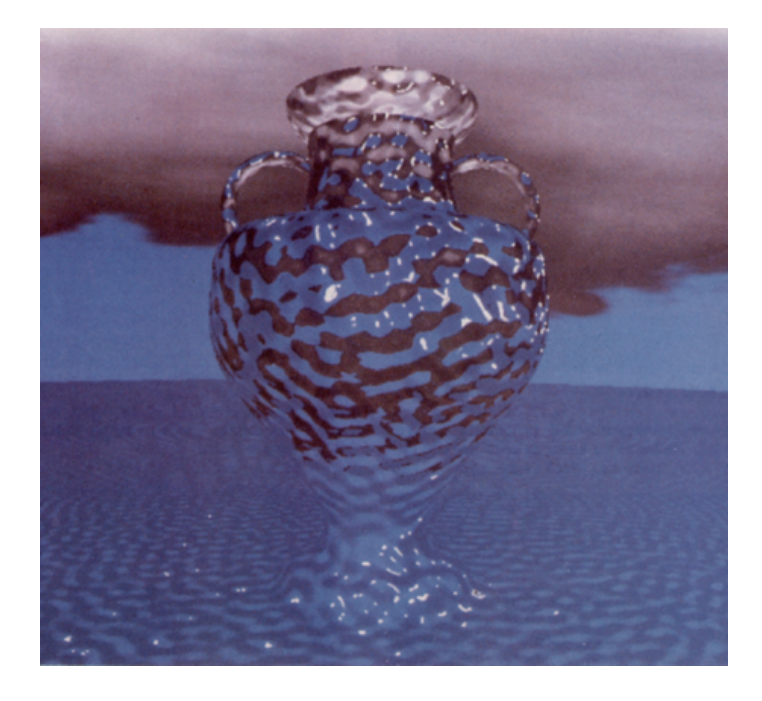

#### **Bump Mapping: Normals As Texture**

- object surface often not smooth to recreate correctly need complex geometry model
- can control shape "effect" by locally perturbing surface normal
	- random perturbation
	- directional change over region

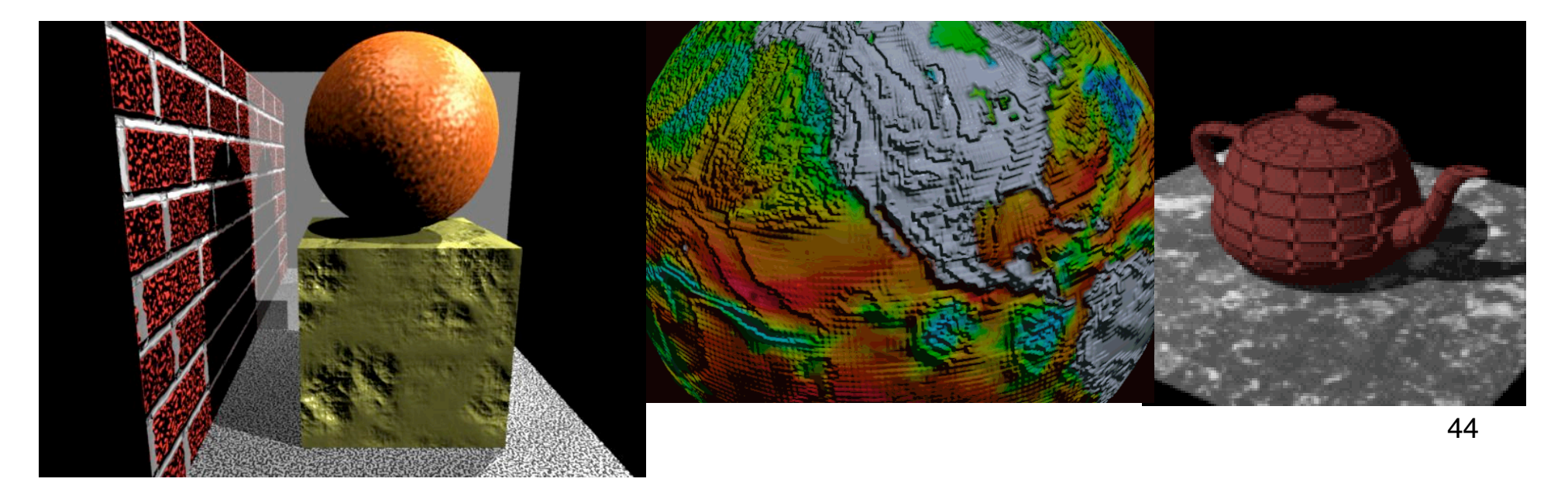

#### **Bump Mapping**

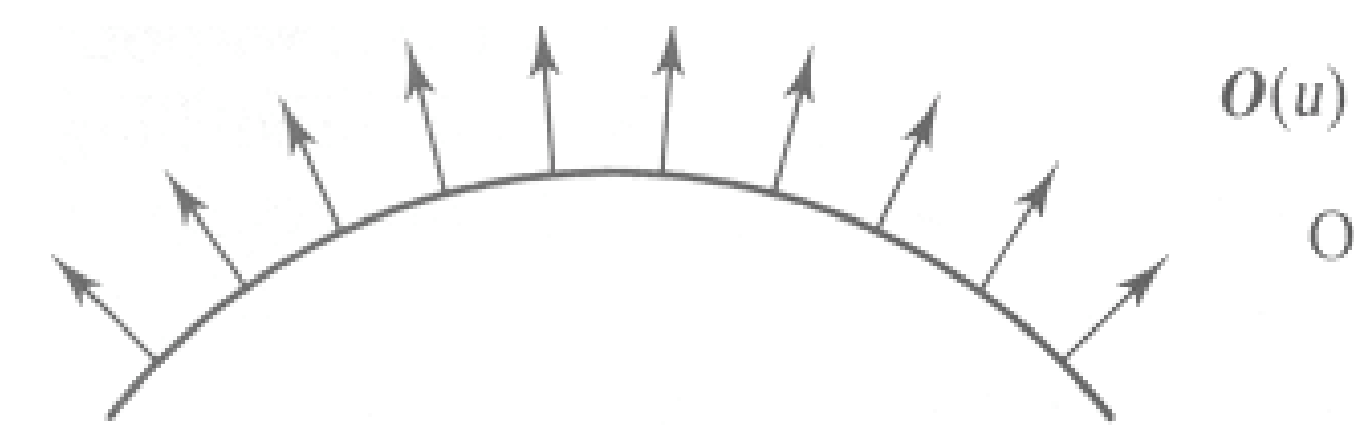

#### Original surface

45

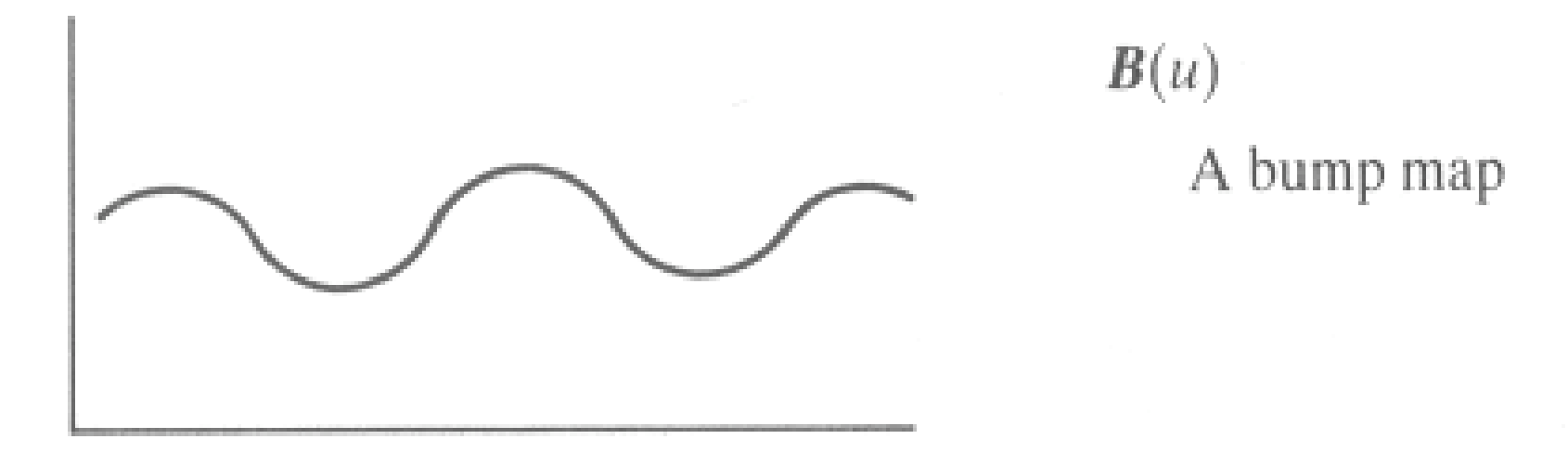

#### **Bump Mapping**

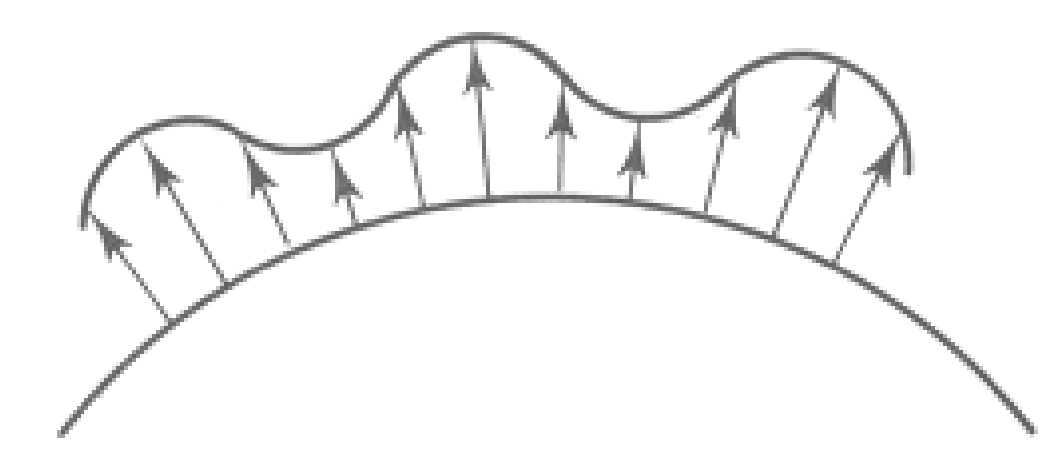

 $O'(u)$ 

Lengthening or shortening  $O(u)$  using  $B(u)$ 

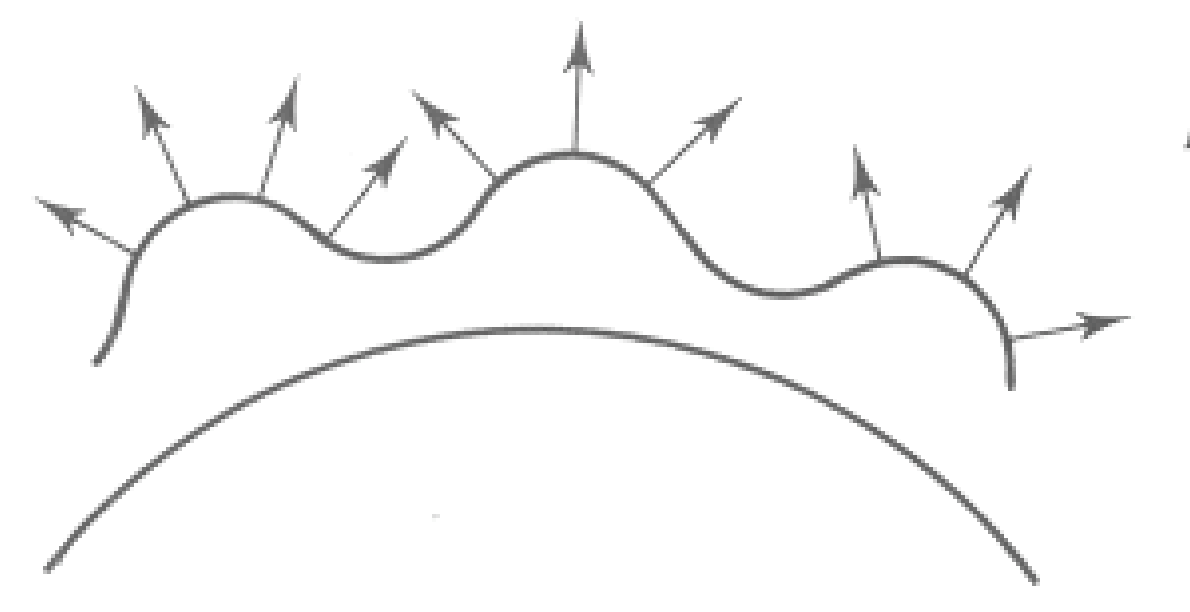

 $N'(u)$ 

The vectors to the 'new' surface

## **Embossing**

- at transitions
	- rotate point's surface normal by *\_* or *\_*

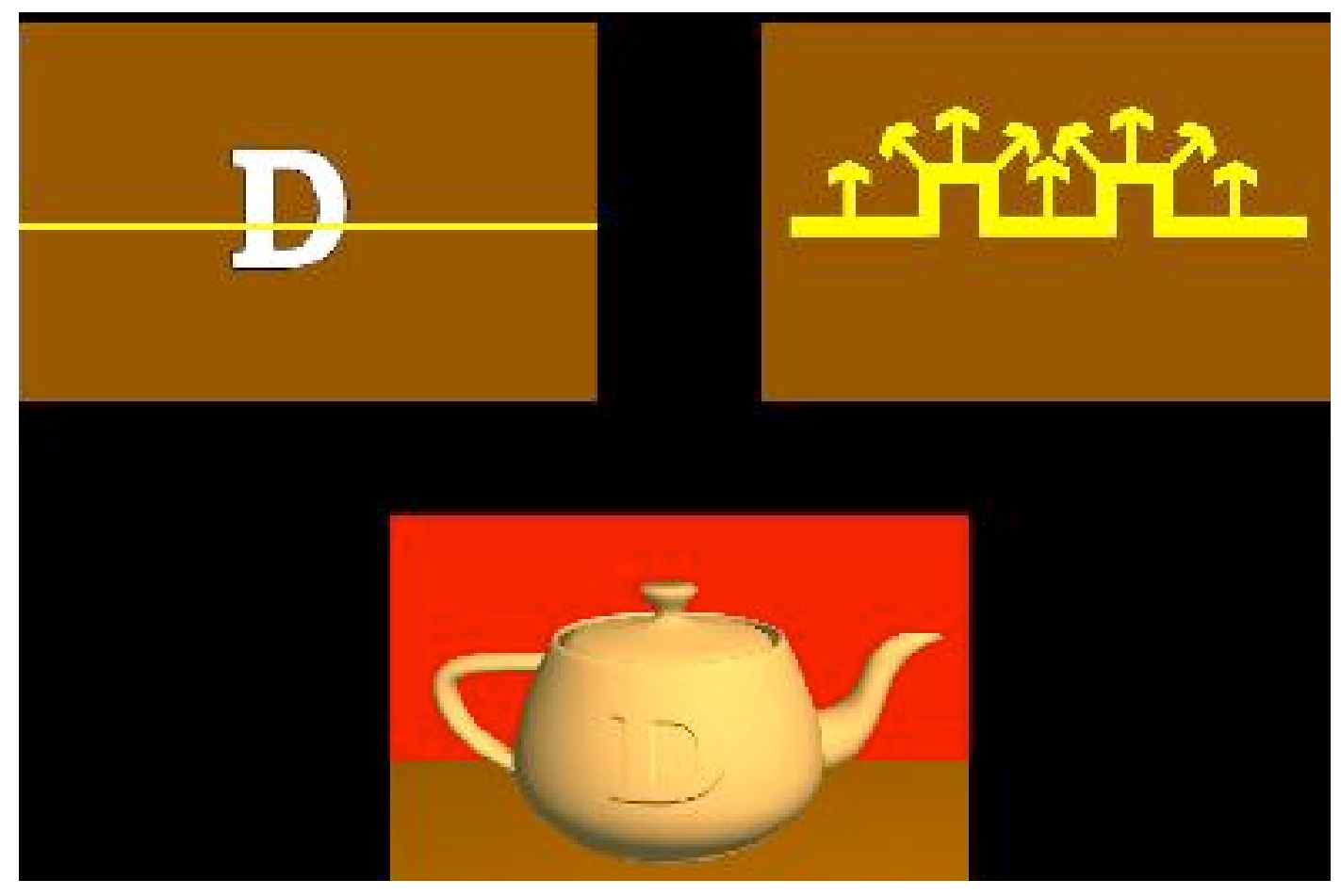

## **Displacement Mapping**

- bump mapping gets silhouettes wrong
	- shadows wrong too
- change surface geometry instead
	- only recently available with realtime graphics
	- need to subdivide surface

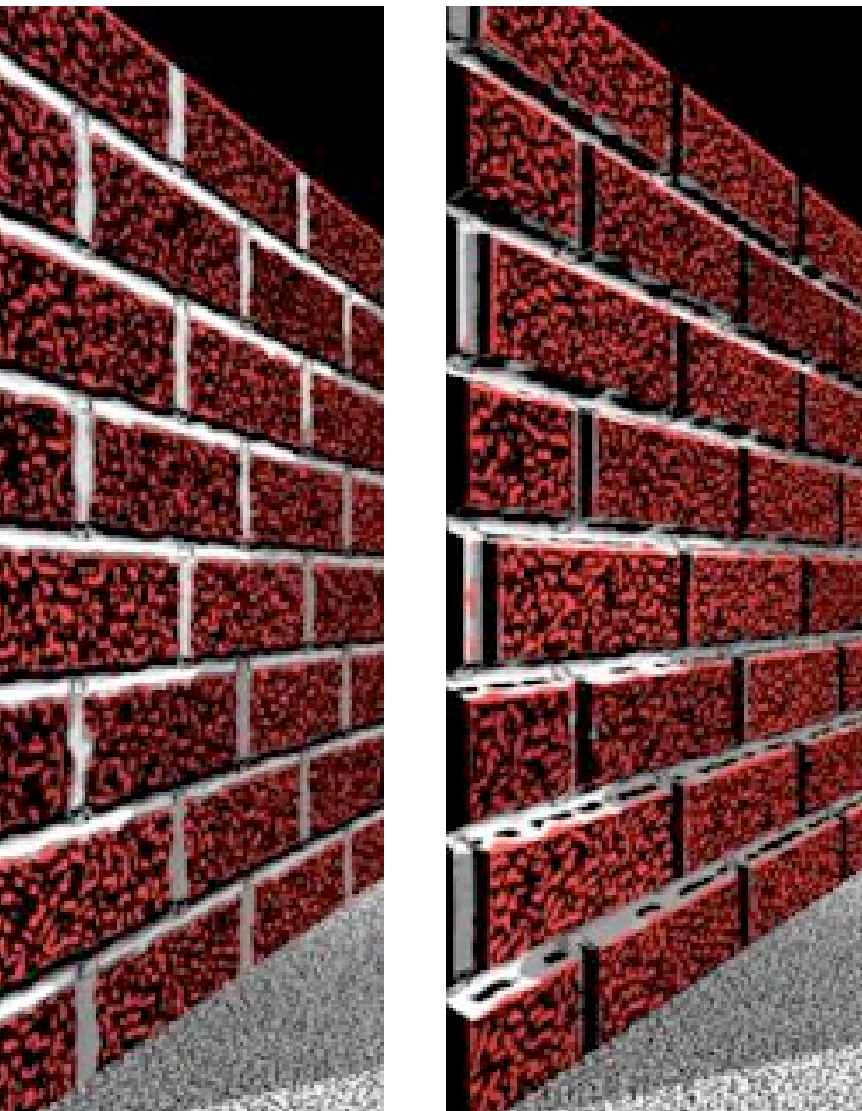

## **Environment Mapping**

- cheap way to achieve reflective effect
	- generate image of surrounding
	- map to object as texture

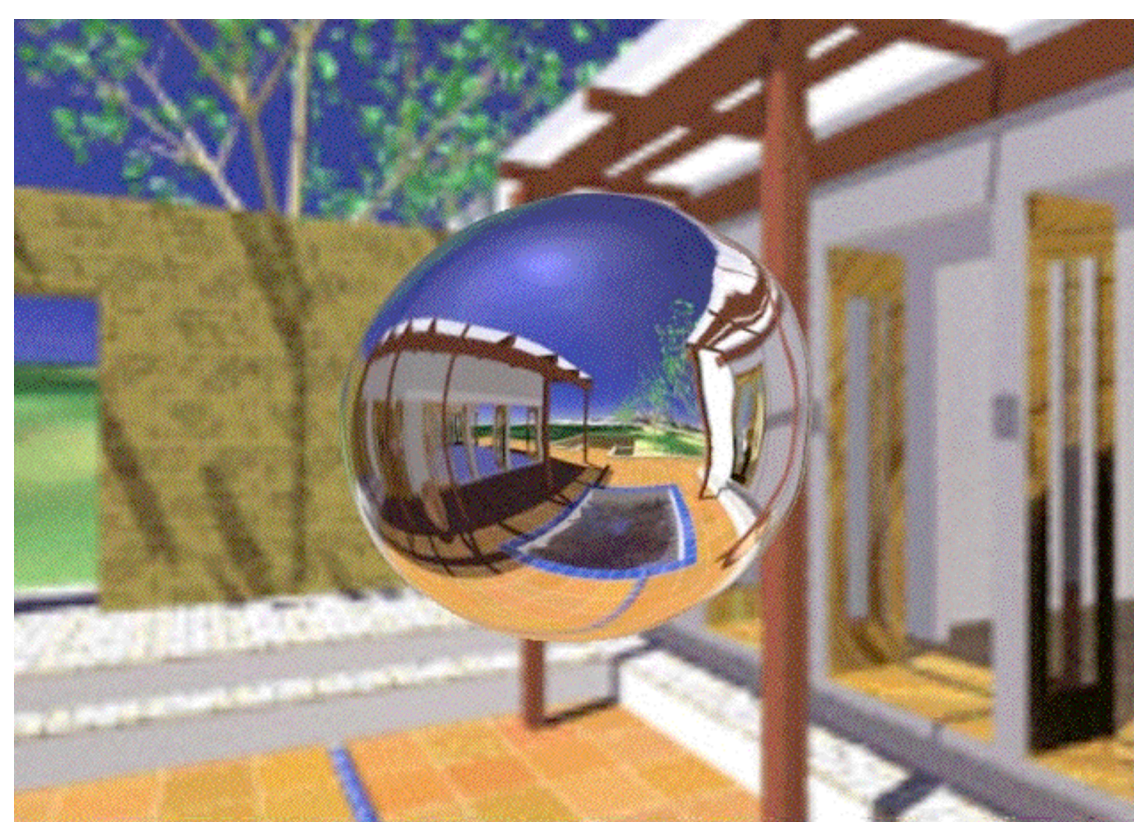

# **Environment Mapping**

- used to model object that reflects surrounding textures to the eye
	- movie example: cyborg in Terminator 2
- different approaches
	- sphere, cube most popular
		- OpenGL support
			- GL\_SPHERE\_MAP, GL\_CUBE\_MAP
	- others possible too

## **Sphere Mapping**

- texture is distorted fish-eye view
	- point camera at mirrored sphere
	- spherical texture mapping creates texture coordinates that correctly index into this texture map

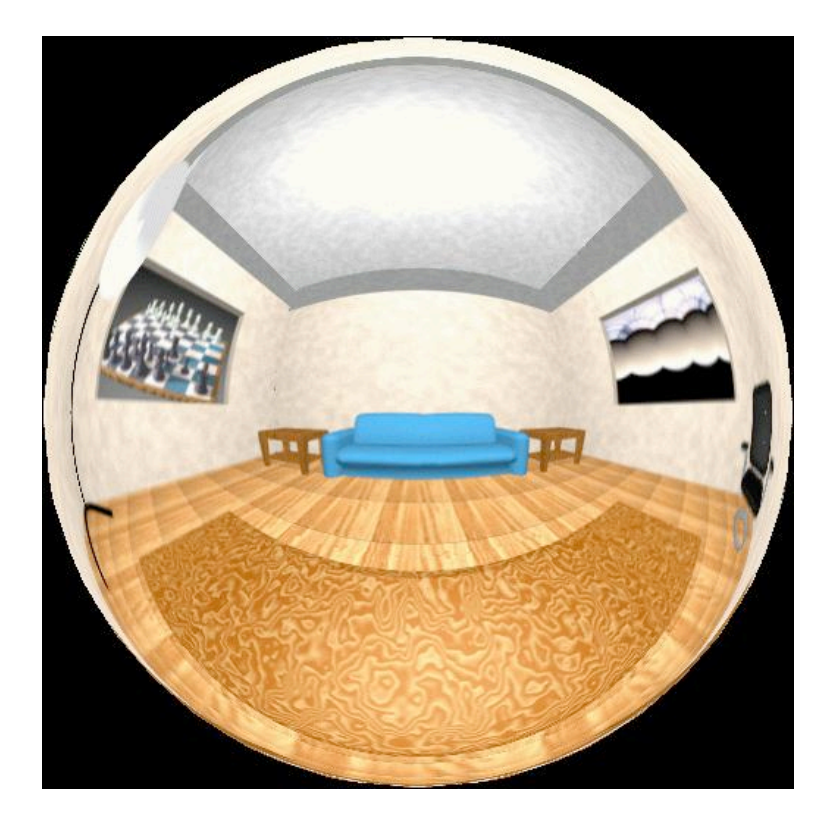

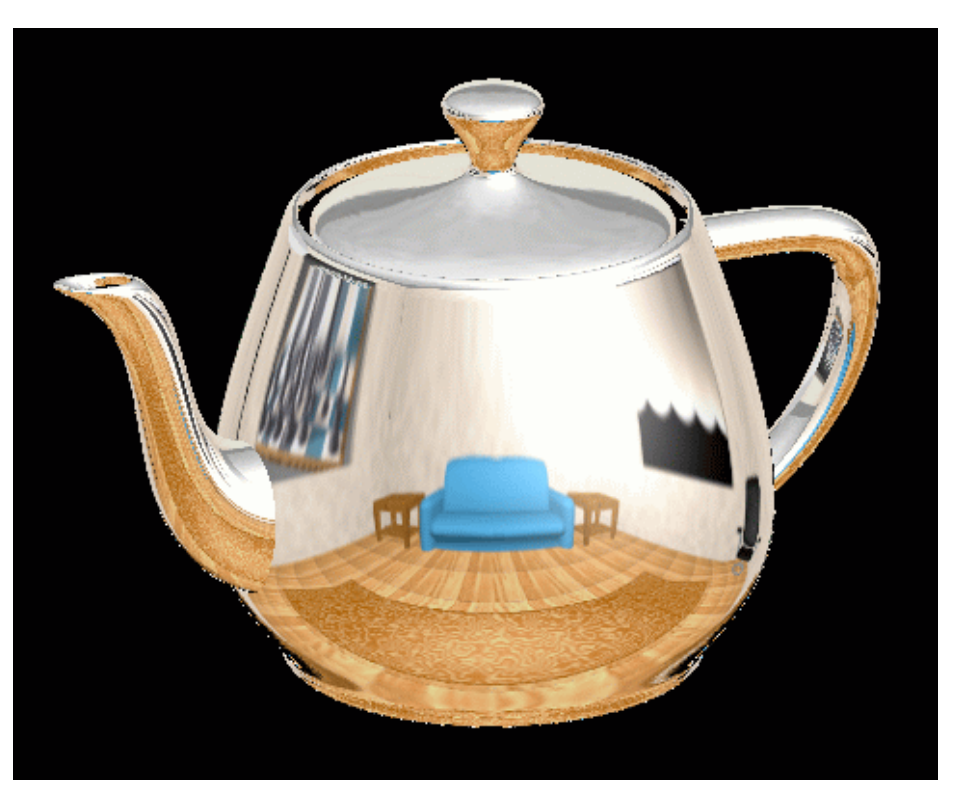

## **Cube Mapping**

- 6 planar textures, sides of cube
	- point camera in 6 different directions, facing out from origin

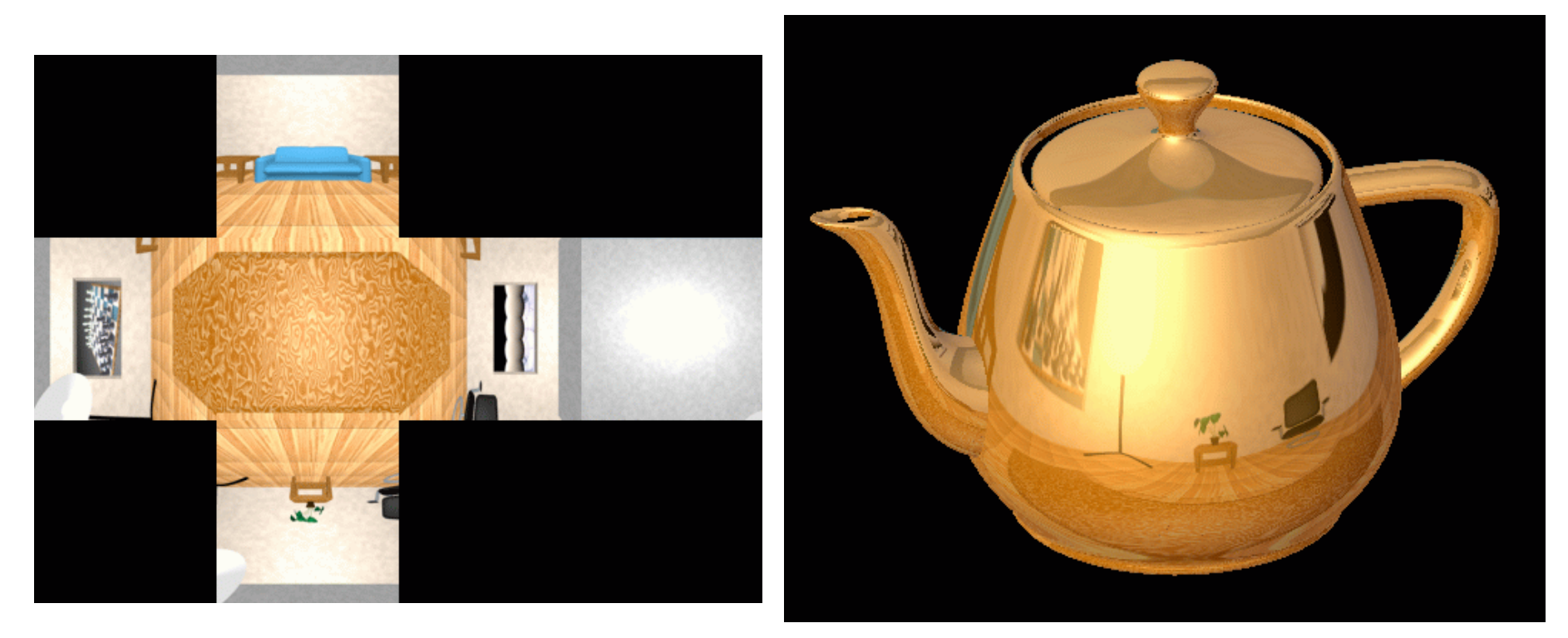

#### **Cube Mapping**

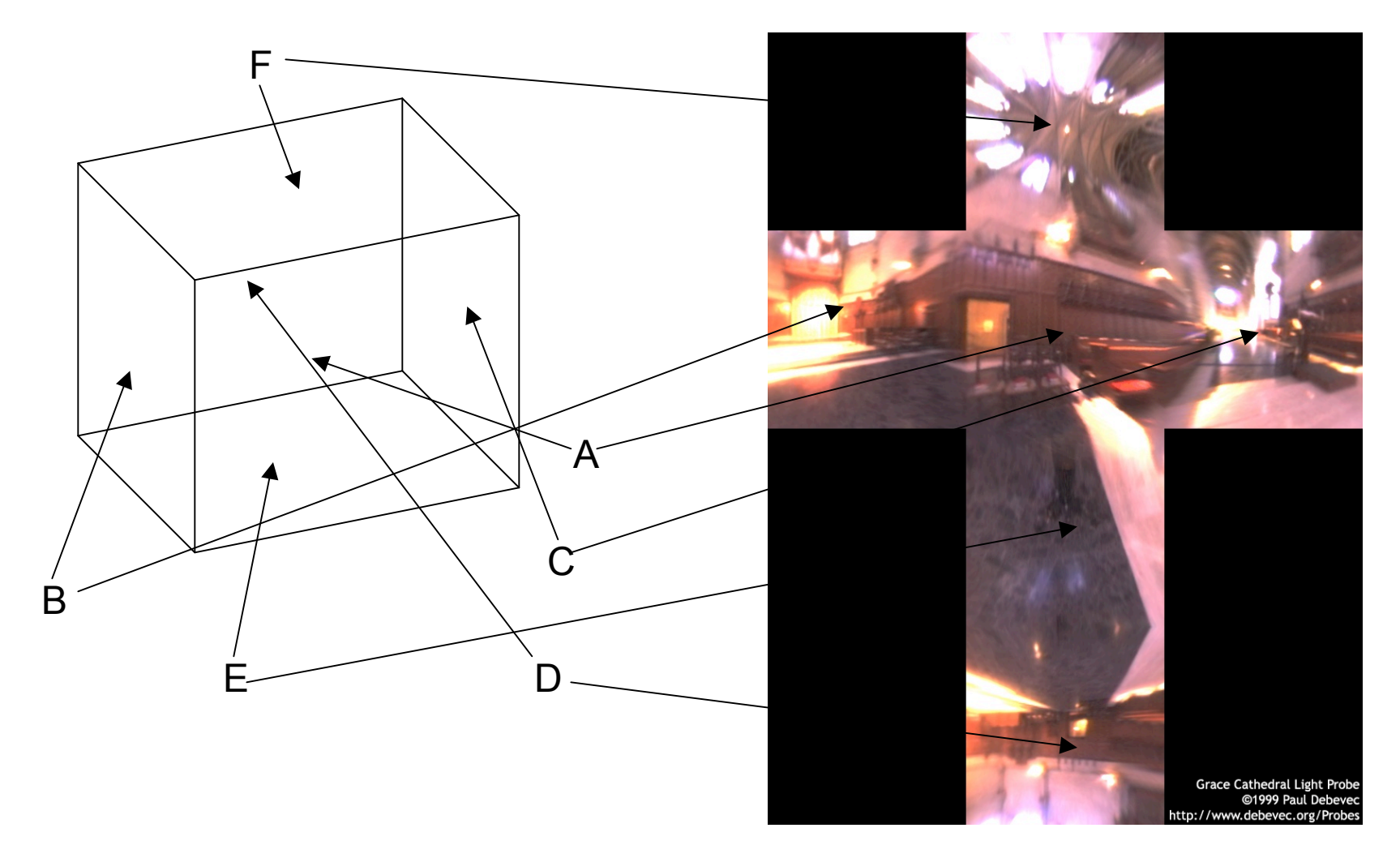

# **Cube Mapping**

- direction of reflection vector *r* selects the face of the cube to be indexed
	- co-ordinate with largest magnitude
		- e.g., the vector  $(-0.2, 0.5, -0.84)$  selects the  $-Z$  face
	- remaining two coordinates (normalized by the 3<sup>rd</sup> coordinate) selects the pixel from the face.
		- e.g.,  $(-0.2, 0.5)$  gets mapped to  $(0.38, 0.80)$ .
- difficulty in interpolating across faces

#### **Review: Texture Objects and Binding**

- texture objects
	- texture management: switch with bind, not reloading
	- can prioritize textures to keep in memory
	- Q: what happens to textures kicked out of memory?
		- A: resident memory (on graphics card) vs. nonresident (on CPU)
		- details hidden from developers by OpenGL

#### **Volumetric Texture**

- define texture pattern over 3D domain - 3D space containing the object
	- texture function can be digitized or procedural
	- for each point on object compute texture from point location in space
- common for natural material/irregular textures (stone, wood,etc…)

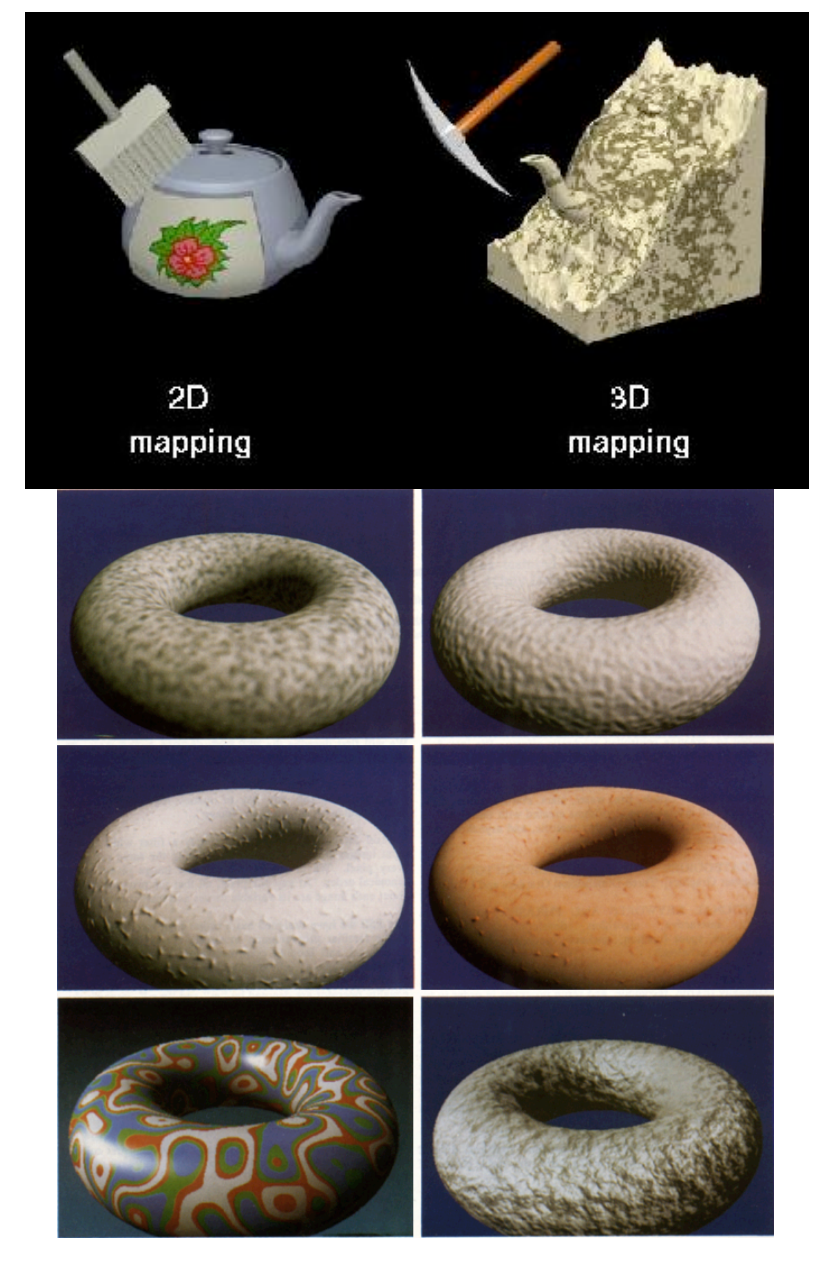

#### **Volumetric Bump Mapping**

#### Marble

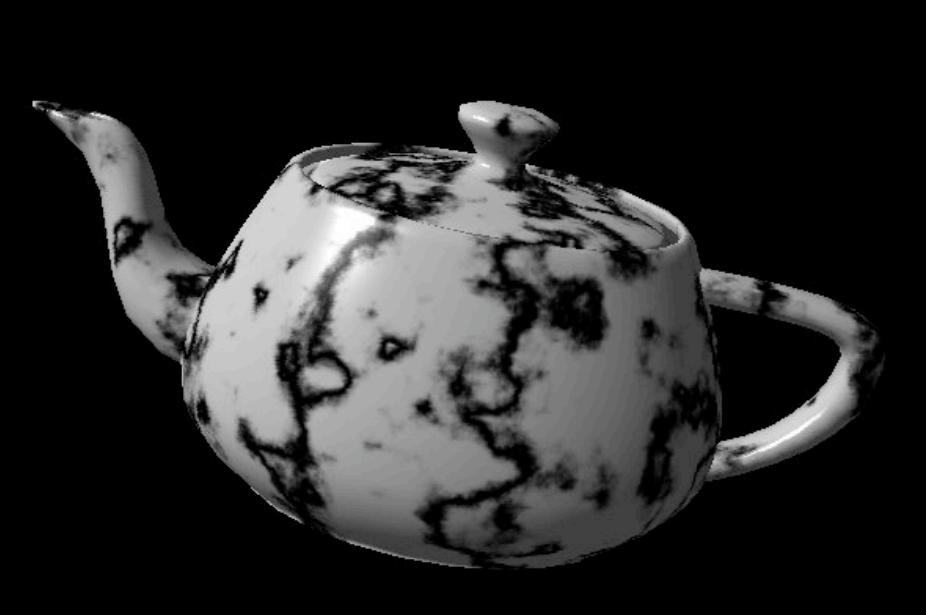

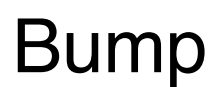

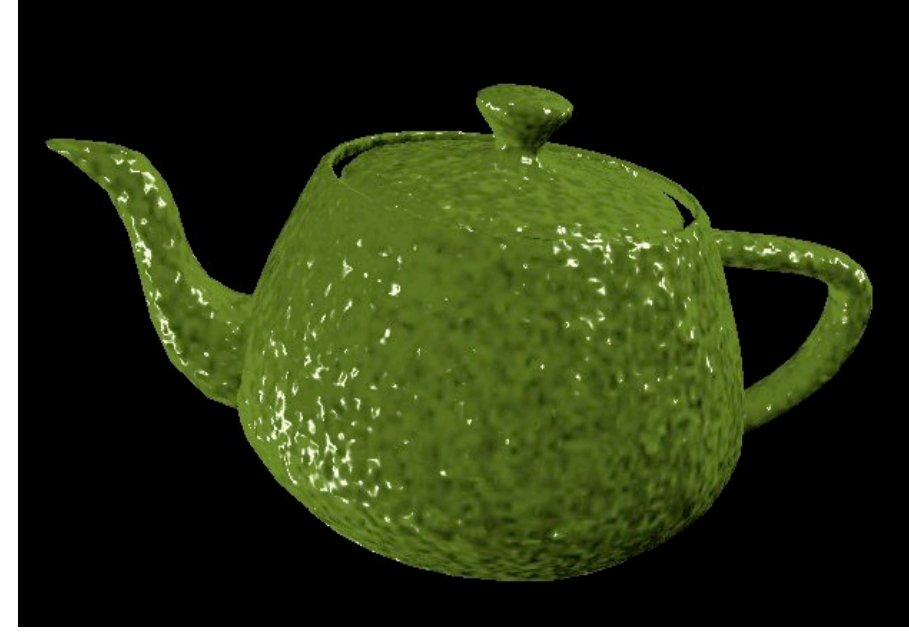

#### **Volumetric Texture Principles**

• 3D function  $\rho$ 

 $\forall \rho = \rho(x,y,z)$ 

- texture space  $-$  3D space that holds the texture (discrete or continuous)
- rendering: for each rendered point  $P(x,y,z)$ compute ρ(*x,y,z)*
- volumetric texture mapping function/space transformed with objects